**Collective Knowledge Technology** *From ad hoc computer engineering to collaborative and reproducible data science*

# github.com/ctuning/ck

**Grigori Fursin** CSO, non-profit cTuning foundation, France CTO, dividiti, UK

**The University of Manchester** November 2015

### **Message**

#### **Computer systems can be very inefficient, power hungry and unreliable**

*Require tedious, ad-hoc, semi-automatic tuning and run-time adaptation*

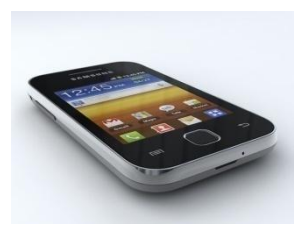

Face recognition using mobile phones

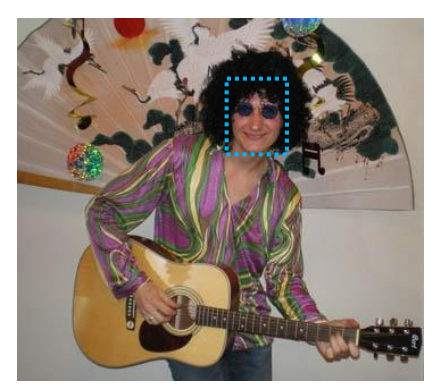

OpenCL-based algorithm

7x speedup, 5x energy savings, but poor accuracy

2x speedup without sacrificing accuracy – *enough to enable RT processing*

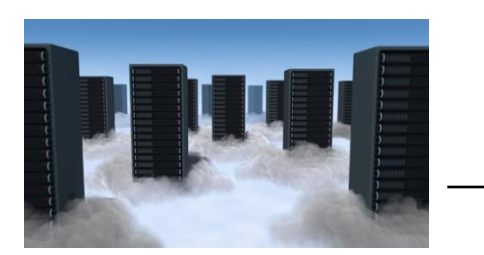

Weather prediction in supercomputer centers

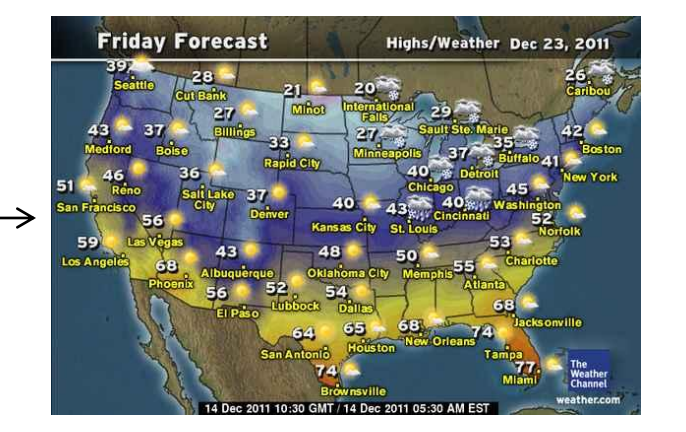

MPI-based program 5% speed up with the same accuracy dramatic savings in energy bill per year

### **What do we do wrong? How can we reproduce such results and build upon them? We can take advantage of powerful data science methods?**

- •Major problems in computer engineering
- •Our community-driven solution: Collective Knowledge Framework and Repository
- •Solving old problems with our approach (crowdsourcing autotuning and learning)
	- *Practical compiler heuristic tuning via machine learning*
	- *Avoiding common pitfalls in machine learning based tuning*
	- *Feature selection and model improvement by domain specialists*
	- *ML-based run-time adaptation and predictive scheduling*
- •Our open research initiatives for major conferences (CGO/PPoPP)
- •Conclusions, future work and possible collaboration

*All techniques were validated in industrial projects with IBM, ARC, Intel, STMicroelectronics and ARM*

# **Teaser: back to 1993 (my own motivation)**

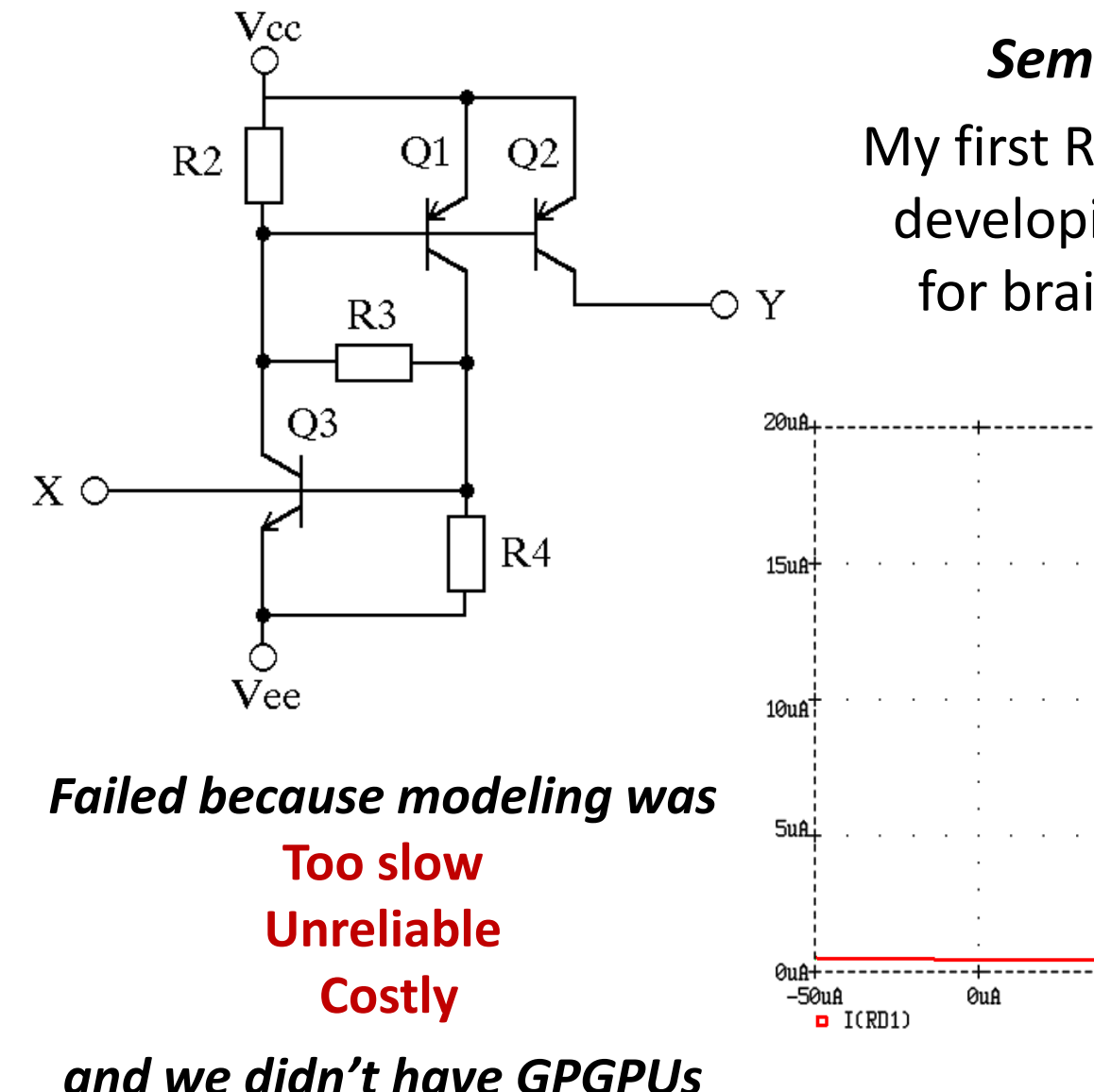

#### *Semiconductor neuron*

My first R&D project (1993-1996) developing neural accelerators for brain-inspired computers

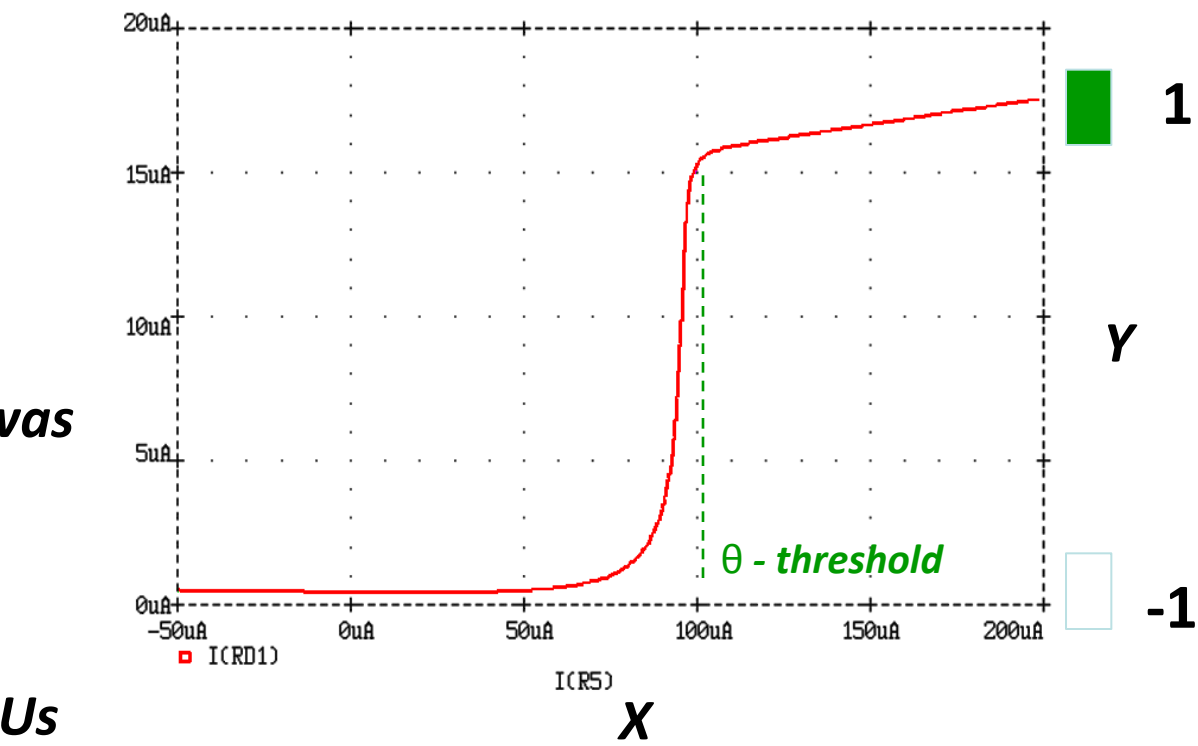

### **Spent last 15 years searching for practical solutions**

1999-2004: PhD in computer science, University of Edinburgh, UK

Prepared foundation for machine-learning based performance autotuning

- 2007-2010: Tenured research scientist at INRIA, France Adjunct professor at Paris South University, France Developed self-tuning compiler GCC combined with machine learning via cTuning.org –public optimization knowledge repository
- 2010-2011: Head of application optimization group at Intel Exascale Lab, France Software/Hardware co-design and adaptation using machine learning
- 2012-2014: Senior tenured research scientist, INRIA, France Collective Mind Project – platform to share artifacts and crowdsrouce experiments in computer engineering

Developed methodology for performance and cost-aware computer engineering

2015-now: CTO, dividiti, UK

Collective Knowledge Project – python-based framework and repository for collaborative and reproducible experimentation in computer engineering combined with predictive analytics – bringing all the missing pieces of the puzzle together

#### Close collaboration with ARM, IBM, Intel, ARC, STMicroelectronics Presented work and opinions are my own!

# **Motivation and challenges**

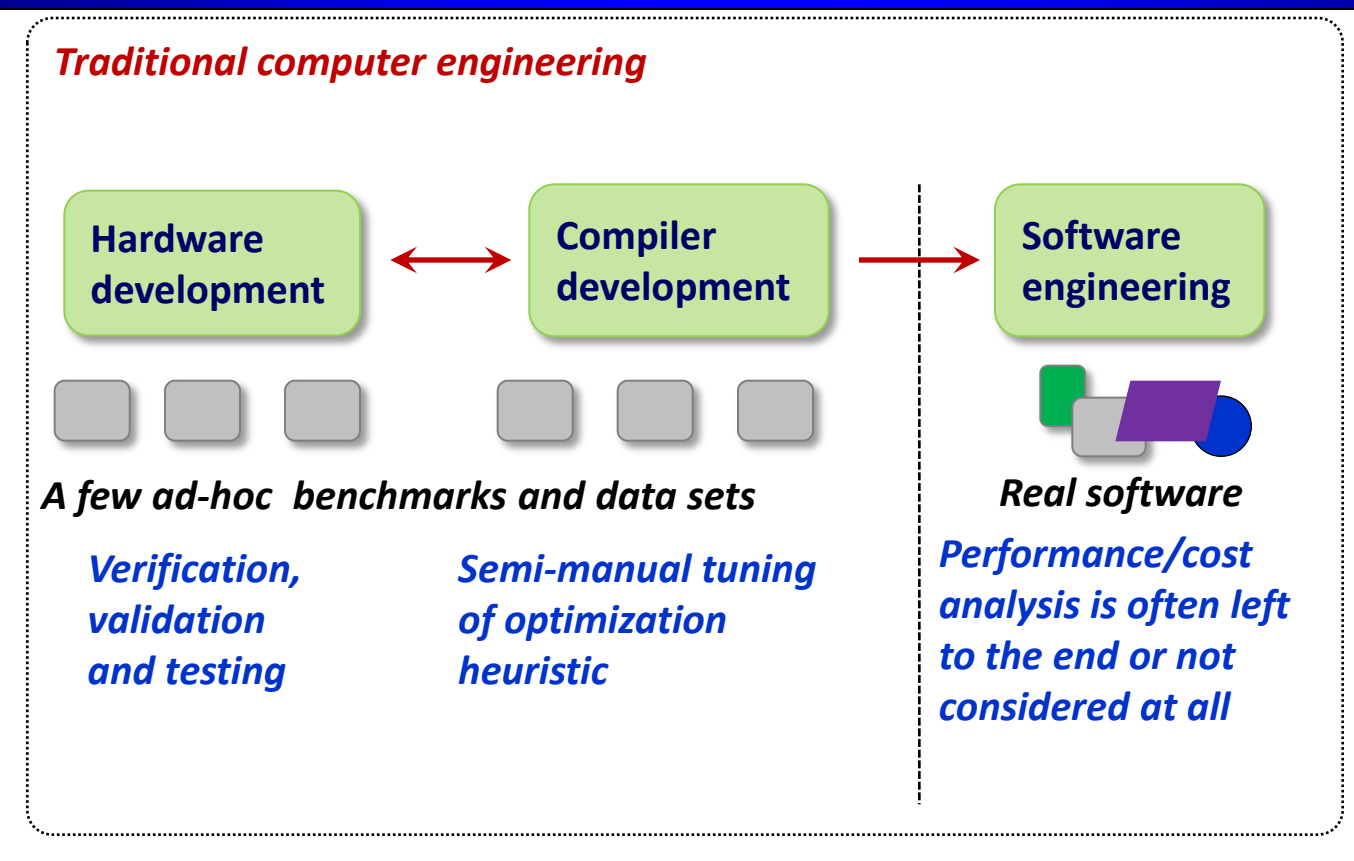

# **Motivation and challenges**

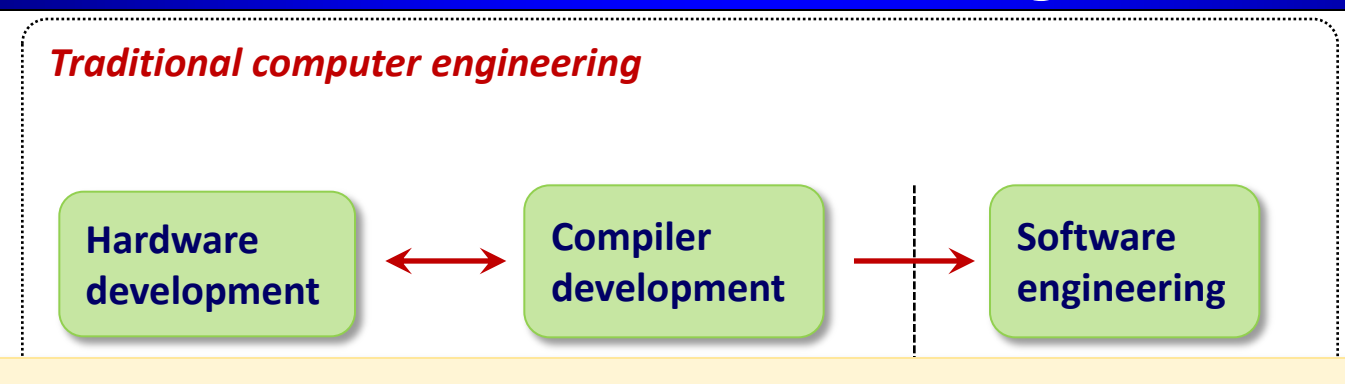

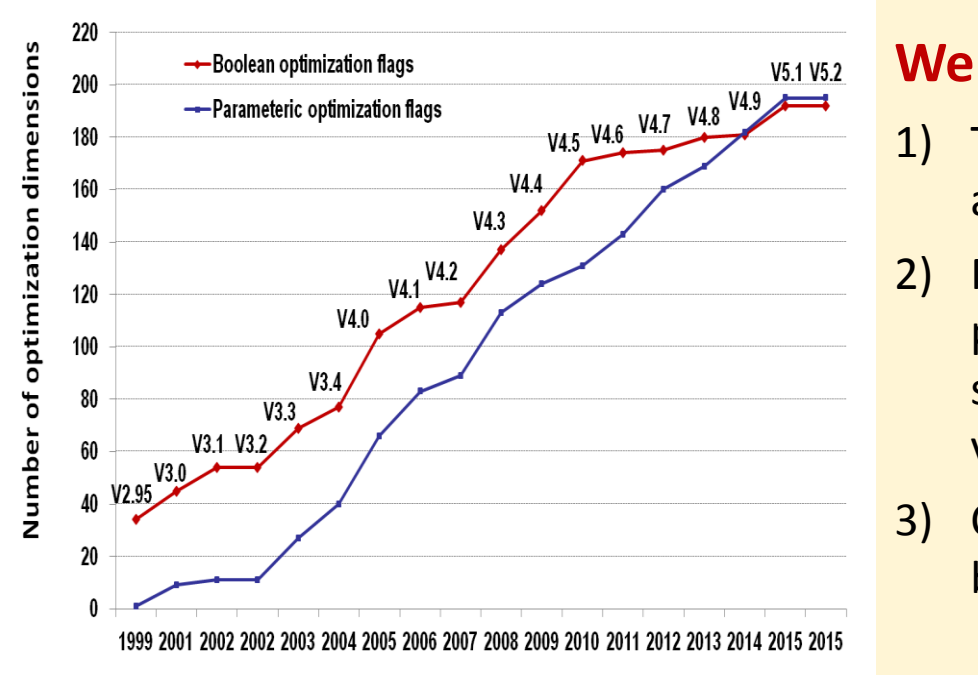

#### *analysis is often left*  **Well-known fundamental problems:**

- *to the end or not*  any acsign and 1) Too many design and optimization choices at all levels
- 2) Multi-objective optimization: performance vs compilation time vs code size vs system size vs power consumption vs reliability vs ROI
- 3) Complex relationship and interactions between SW/HW components

# **Motivation and challenges**

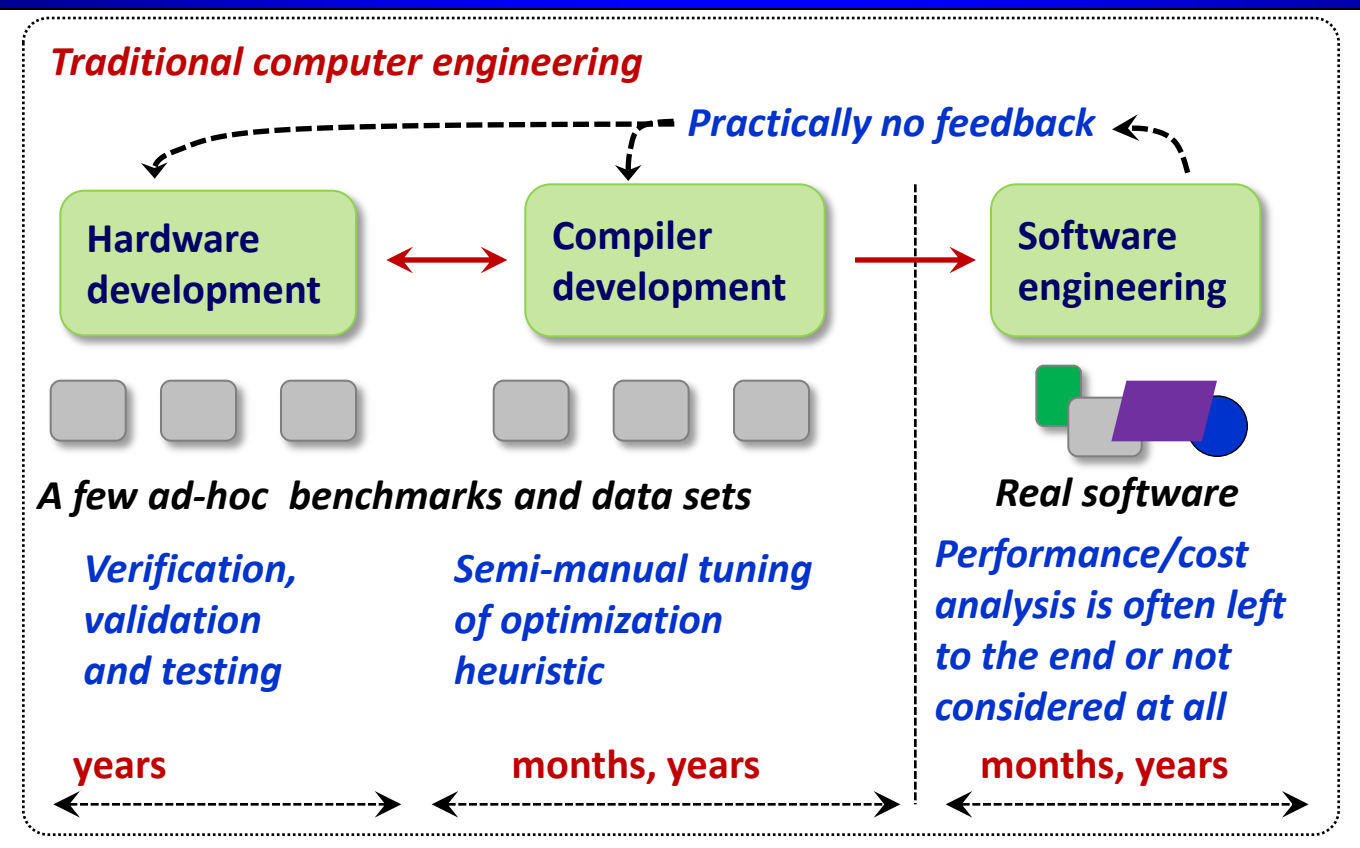

### **Machine-learning based autotuning, dynamic adaptation, co-design: high potential for more than 2 decades but still far from production use!**

- Lack of representative benchmarks and data sets for training
- Tuning and training is still very long no optimization knowledge reuse
- Black box model doesn't help architecture or compiler designers
- No common experimental methodology many statistical pitfalls and wrong usages of machine learning

**MILEPOST project (2006-2009): crowdsourcing iterative compilation (cTuning.org)?**

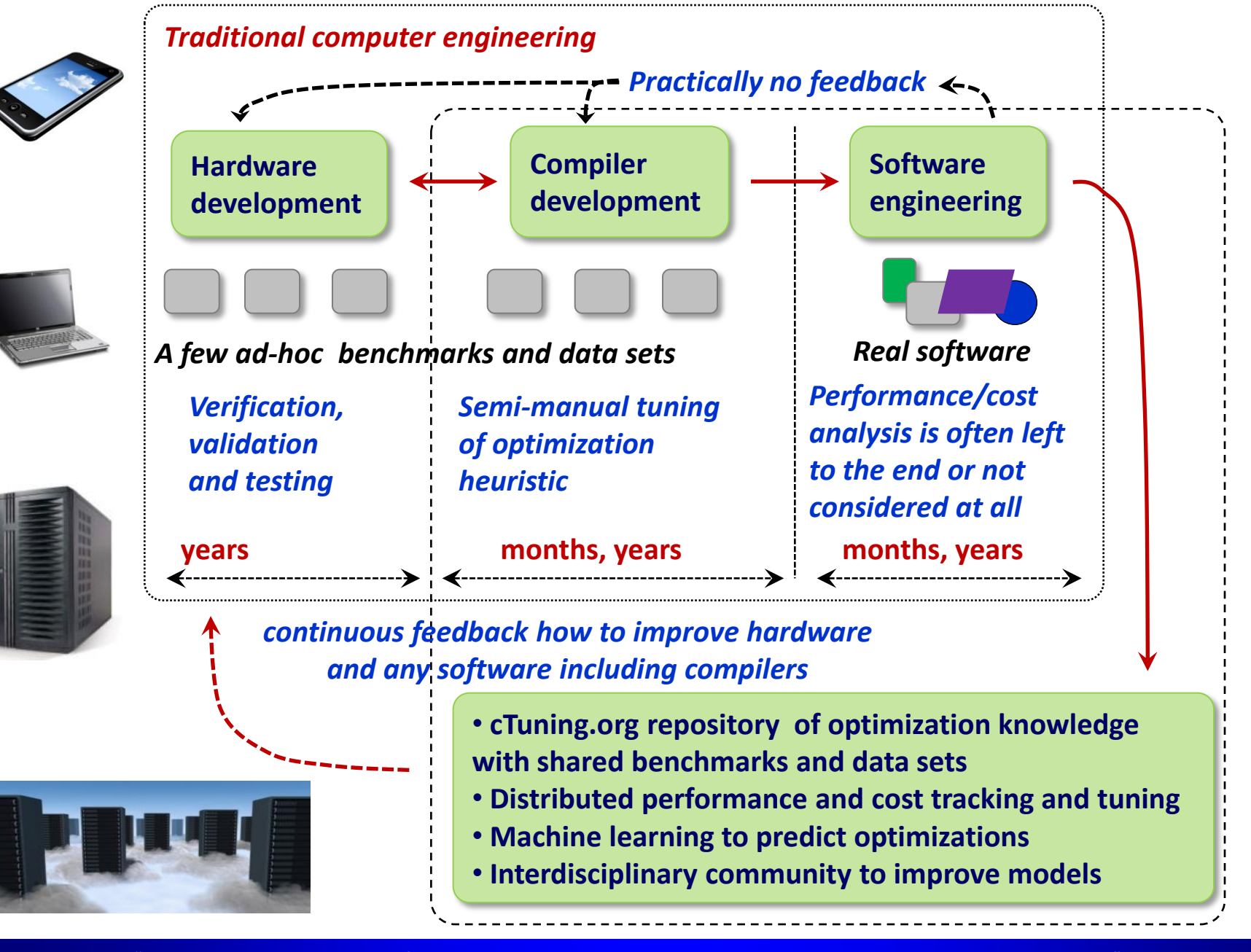

#### **Faced more problems: technological chaos and irreproducible results**

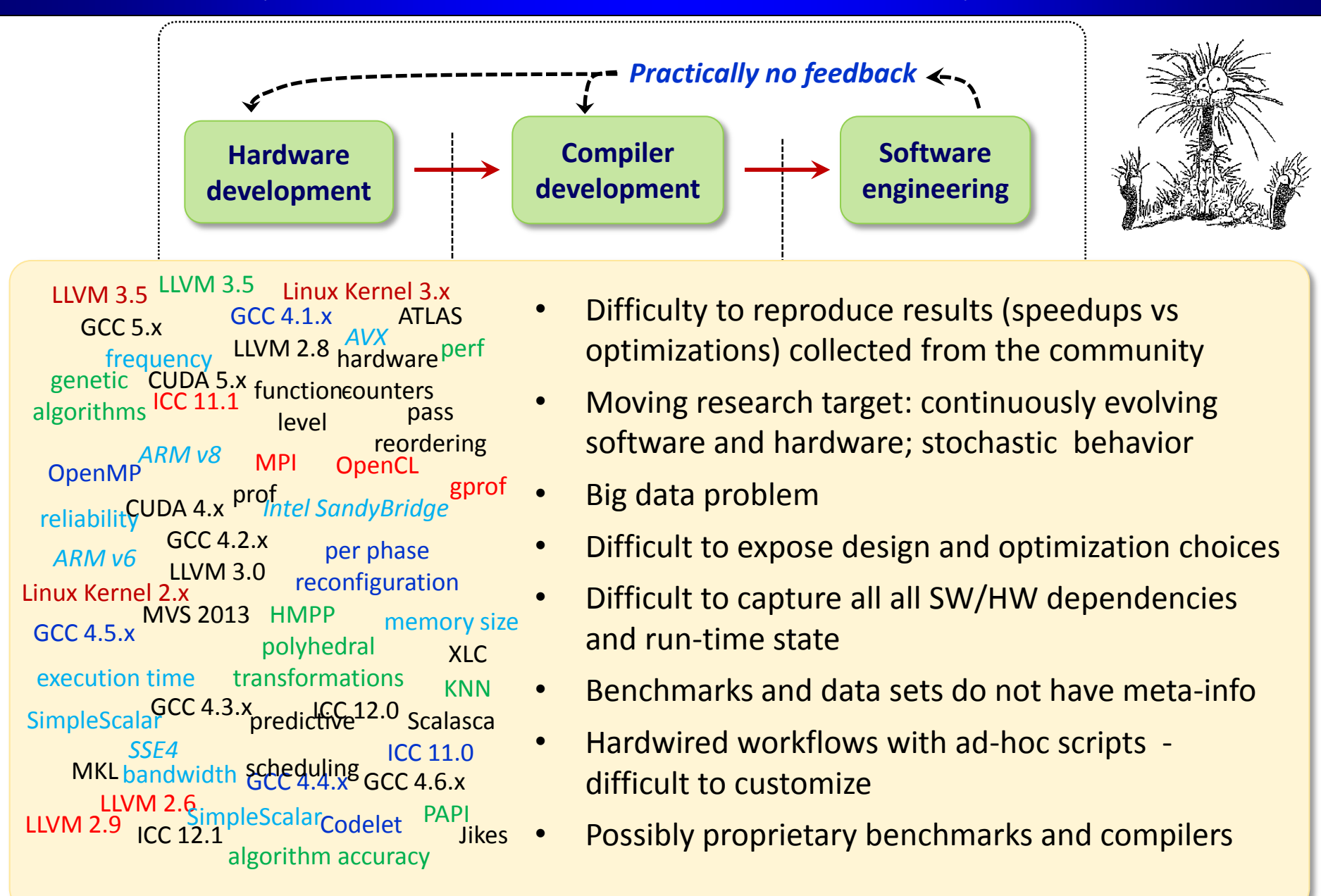

#### **Docker and VM: useful tool to automatically capture all SW deps**

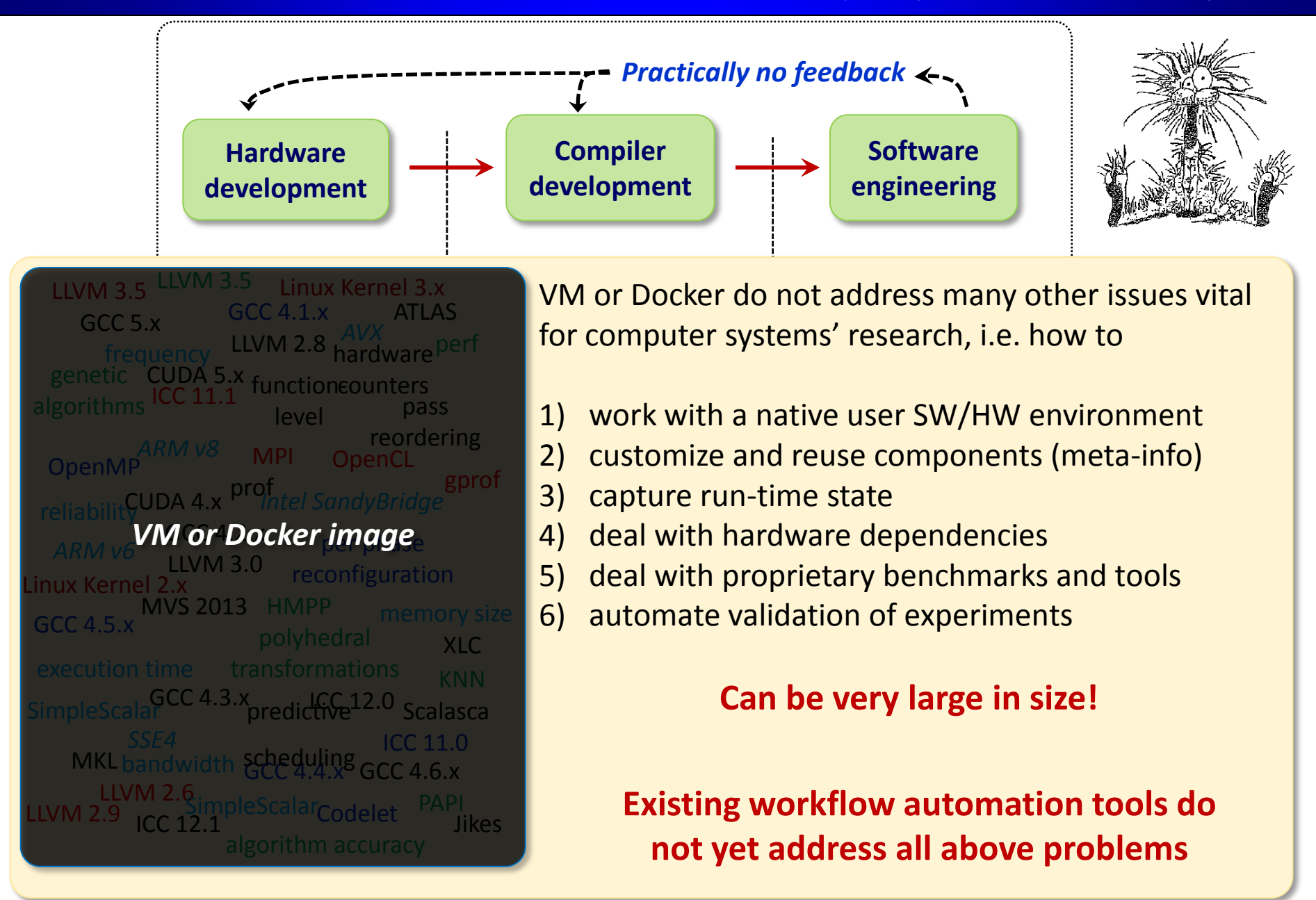

### I would like to

- •to organize, describe, interlink, search and reuse my own local research artifacts and workflows while handling evolving SW/HW;
- •quickly prototype research ideas from shared components;
- •crowdsource and reproduce experiments;
- •open my results to powerful predictive analytics;
- •enable interactive graphs and articles to share knowledge;
- •easily reproduce others' experiments and build upon them

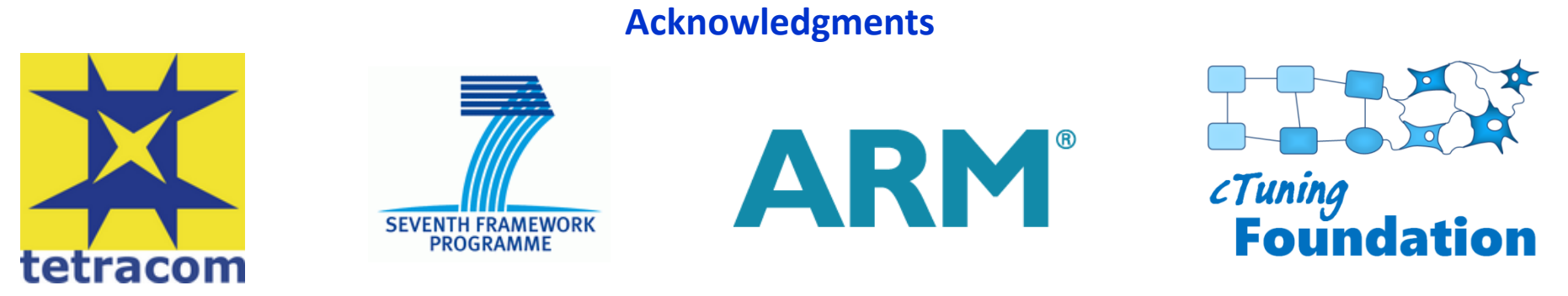

# **Typical experimental workflow in computer engineering**

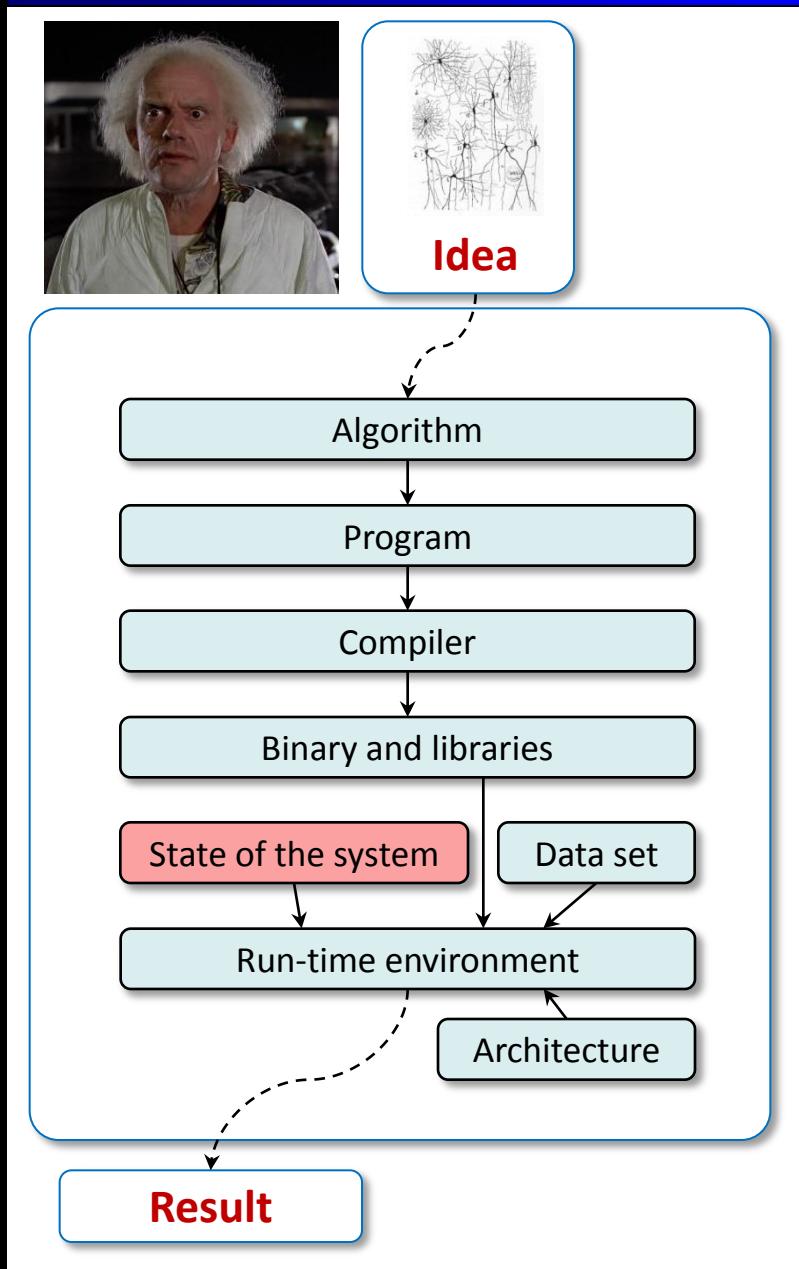

- **get result as fast as possible**
- **minimize all costs**

*power consumption, data/memory footprint, inaccuracies, price, size, faults …*

# • **guarantee some constraints** *power budget, real-time processing, bandwidth, QoS …*

### **Noticed in all past research: similar project structure**

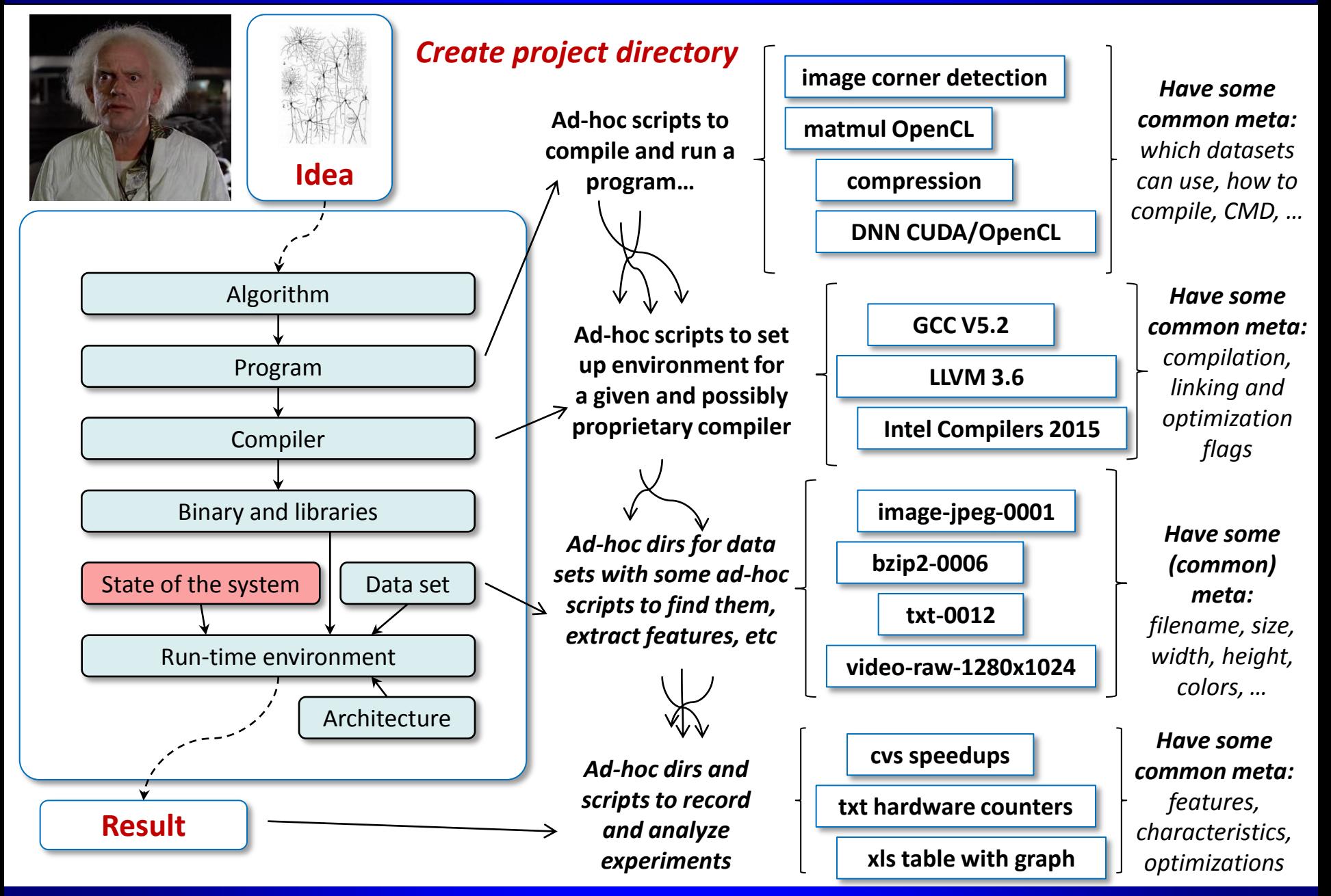

#### **Convert ad-hoc scripts into Python-wrappers; abstract data; add JSON meta**

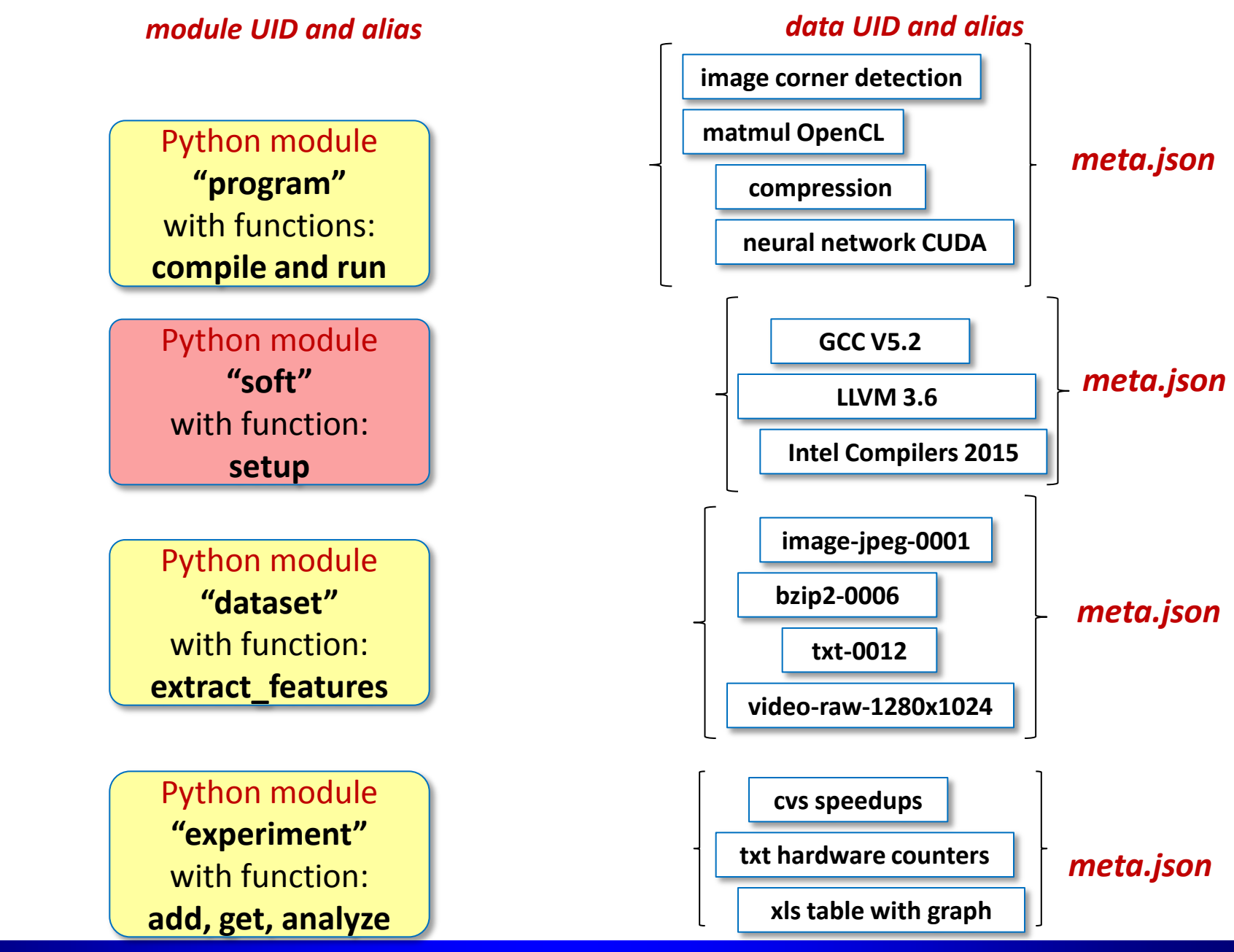

#### **Provide unified command line front-end (ck)**

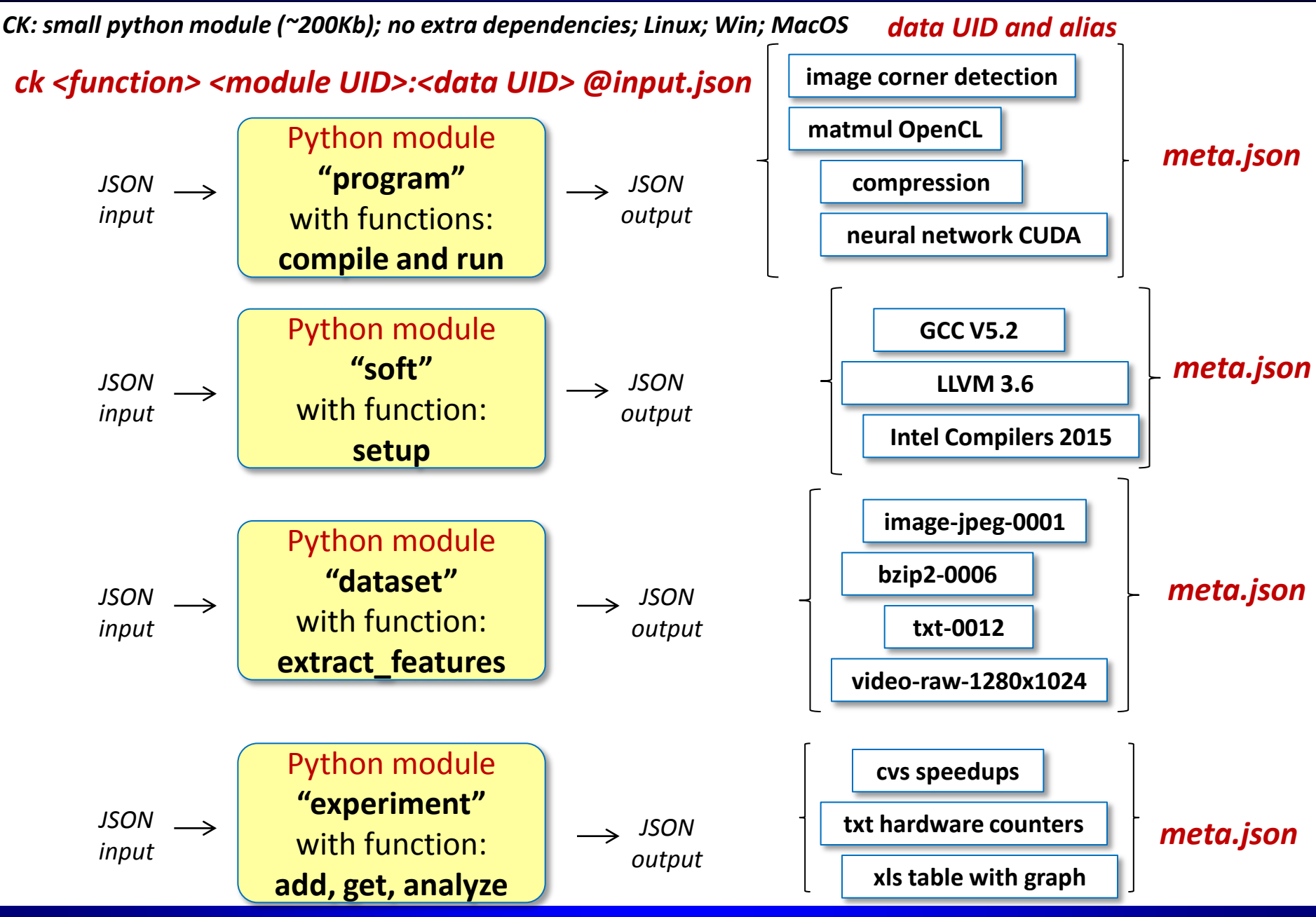

**Helps to implement workflows from CMD as simple as LEGO™**

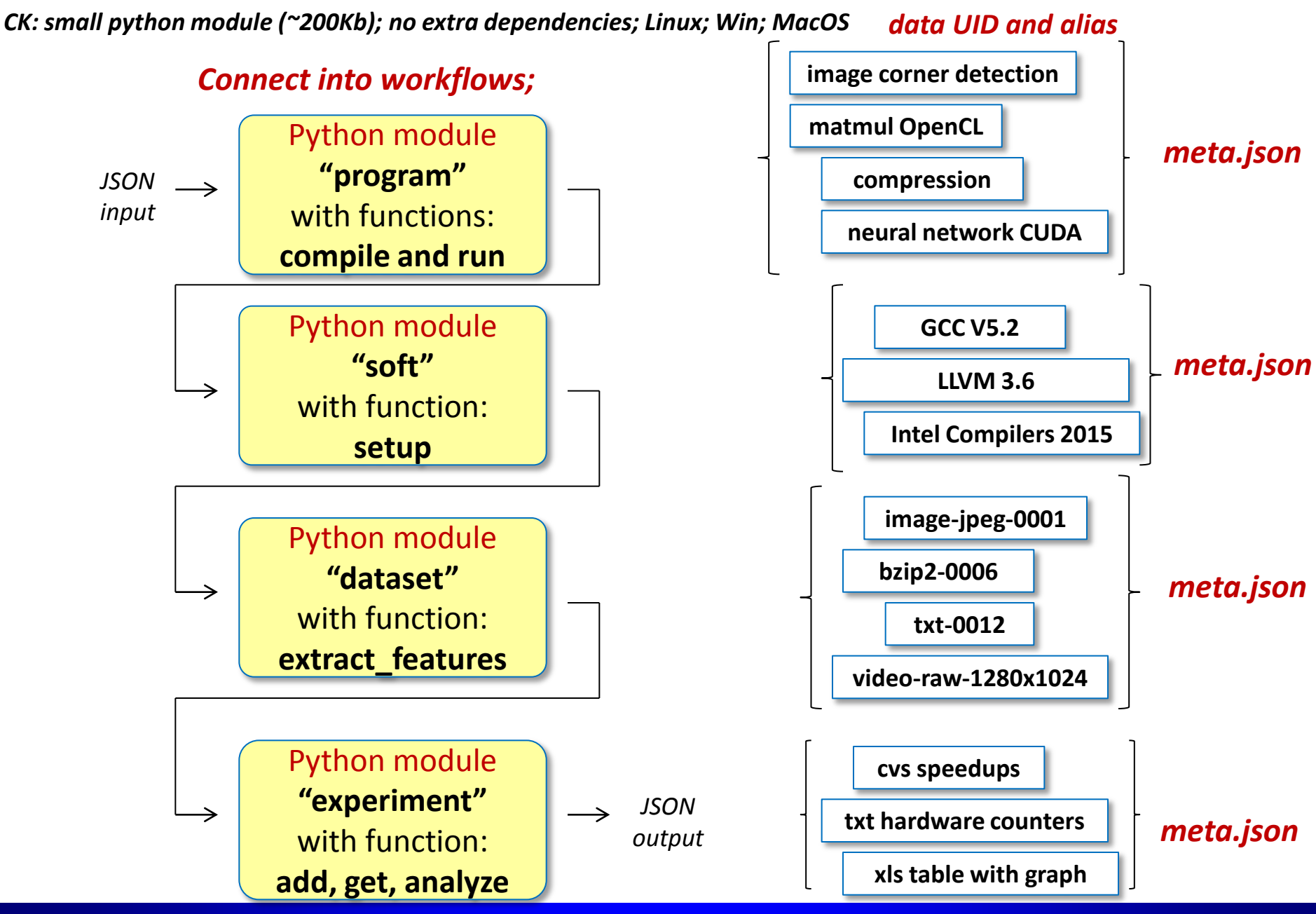

### **Pack into directory (CK repository) and share via GitHub/Bitbucket**

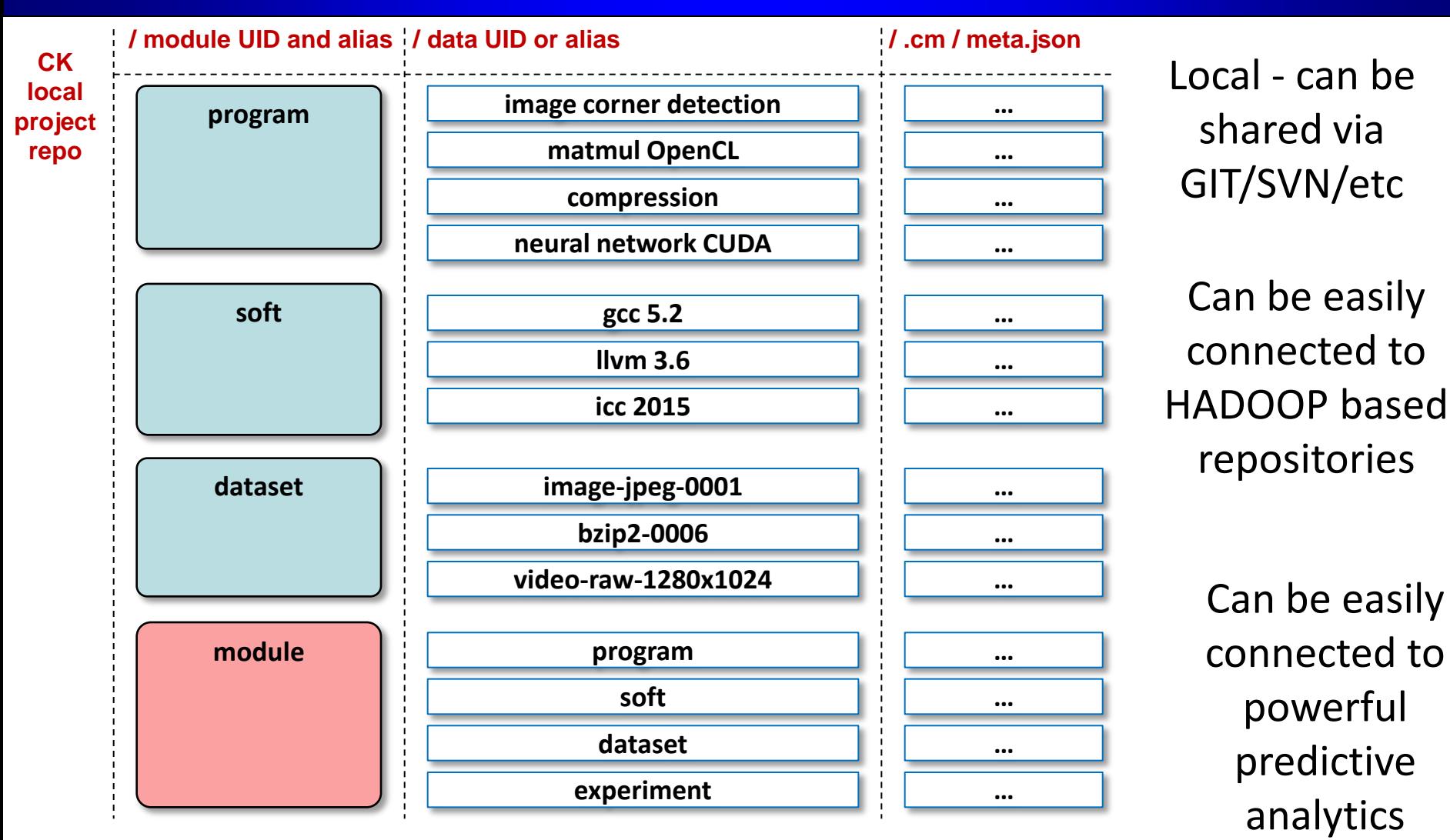

Both code (with API) and data (with meta) inside repository

Can be referenced and cross-linked via CID (similar to DOI but distributed): **module UOA : data UOA**

### **Making it simple – let researchers quickly prototype ideas!**

 {"tags":"cool","data"} Test dummy function: **ck my\_func my\_module**

List my module data: **ck list my module** 

Pull existing repo from GitHub: **ck pull repo:ck-autotuning**

Start server for crowdsourcing: **ck start web** View interactive articles: **firefox http://localhost:3344**

Create repository: **ck add repo: my** new project

Add new module: **ck add my\_new\_project:module:my\_module** Add new data for this module: **ck add my new project:my module:my data @@dict** 

Add dummy function to module: **ck add\_action my\_module –func=my\_func**

Find data by tags: **ck search my\_module –tags=cool**

List modules from this repo: **ck list ck-autotuning:module:\***

Compile program (using GCC): **ck compile program: cbench-automotive-susan --speed** Run program: **ck run program: cbench-automotive-susan**

**Creating new workflows takes from a few minutes to a few hours rather than days and months of hard work!**

#### **Can now implement experimental methodology from physics and biology!**

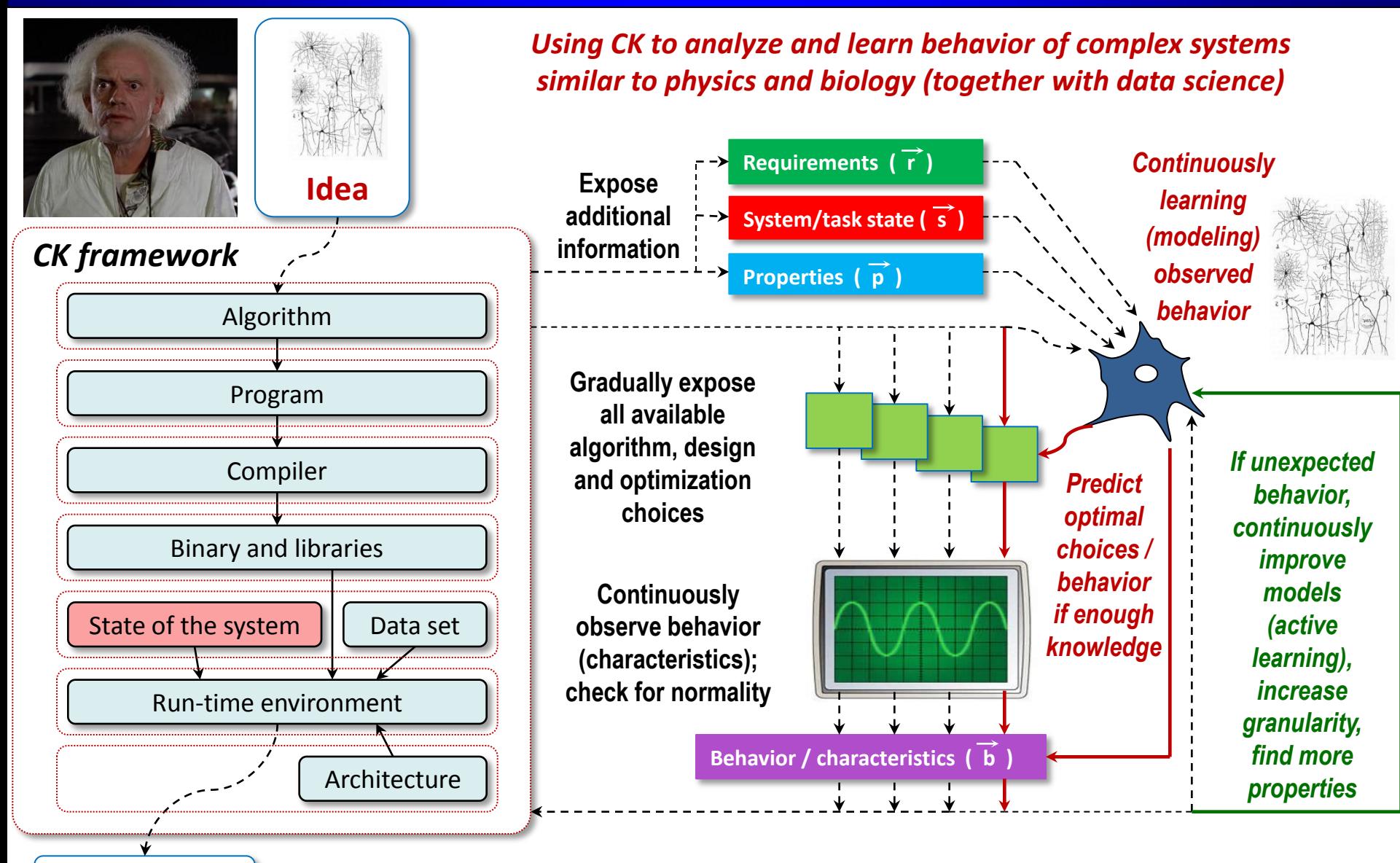

**Consider user tasks and computational resources as complex physical systems - Automatic tuning, iterative compilation, machine learning, run-time adaptation comes naturally!**

**Result**

# **Gradually add JSON specification (depends on research scenario)**

```
Autotuning and machine learning specification:
{
  "characteristics":{
    "execution times": ["10.3","10.1","13.3"],
    "code size": "131938", ...},
  "choices":{
    "os":"linux", "os version":"2.6.32-5-amd64",
    "compiler":"gcc", "compiler version":"4.6.3",
    "compiler_flags":"-O3 -fno-if-conversion",
    "platform":{"processor":"intel xeon e5520", 
            "l2":"8192", ...}, ...},
  "features":{
    "semantic features": {"number_of_bb": "24", ...},
    "hardware counters": {"cpi": "1.4" ...}, ... }
  "state":{
    "frequency":"2.27", ...}
}
                                                                       CK flattened JSON key
                                                                ##characteristics#execution_times@1
                                                        "flattened_json_key":{
                                                                   "type": "text"|"integer" | "float" | "dict" | "list" 
                                                        | "uid",
                                                                   "characteristic": "yes" | "no",
                                                                   "feature": "yes" | "no",
                                                                   "state": "yes" | "no",
                                                                   "has_choice": "yes" | "no",
                                                                   "choices": [ list of strings if categorical 
                                                        choice],
                                                                   "explore_start": "start number if numerical 
                                                        range",
                                                                   "explore_stop": "stop number if numerical 
                                                        range",
                                                                   "explore_step": "step if numerical range",
```
"**can\_be\_omitted**" : "yes" | "no"

...

#### •**Init pipeline**

- •Detected system information
- •Initialize parameters
- •Prepare dataset
- •**Clean program**
- •**Prepare compiler flags**
- •Use compiler profiling
- •Use cTuning CC/MILEPOST GCC for fine-grain program analysis and tuning
- •Use universal Alchemist plugin (with any OpenME-compatible compiler or tool)
- •Use Alchemist plugin (currently for GCC)

#### •**Compile program**

- •Get objdump and md5sum (if supported)
- •Use OpenME for fine-grain program analysis and online tuning (build & run)
- •Use 'Intel VTune Amplifier' to collect hardware counters
- •Use 'perf' to collect hardware counters
- •Set frequency (in Unix, if supported)
- •Get system state before execution

#### •**Run program**

- •Check output for correctness (use dataset UID to save different outputs)
- •Finish OpenME
- •Misc info
- •**Observed characteristics**
- •Observed statistical characteristics

#### •**Finalize pipeline**

### *We can easily assemble, extend and customize research, design and experimentation pipelines for company needs!*

*We gradually unify and clean up ad-hoc setups!*

#### *http://cknowledge.org/repo*

- *Hundreds of benchmarks/kernels/codelets (CPU, OpenMP, OpenCL, CUDA)*
- *Thousands of data sets*
- *Description of major compilers:*
- *GCC 4.x, GCC 5.x, LLVM 3.x, ICC 12.x*

# **Apply top-down experimental methodology similar to physics**

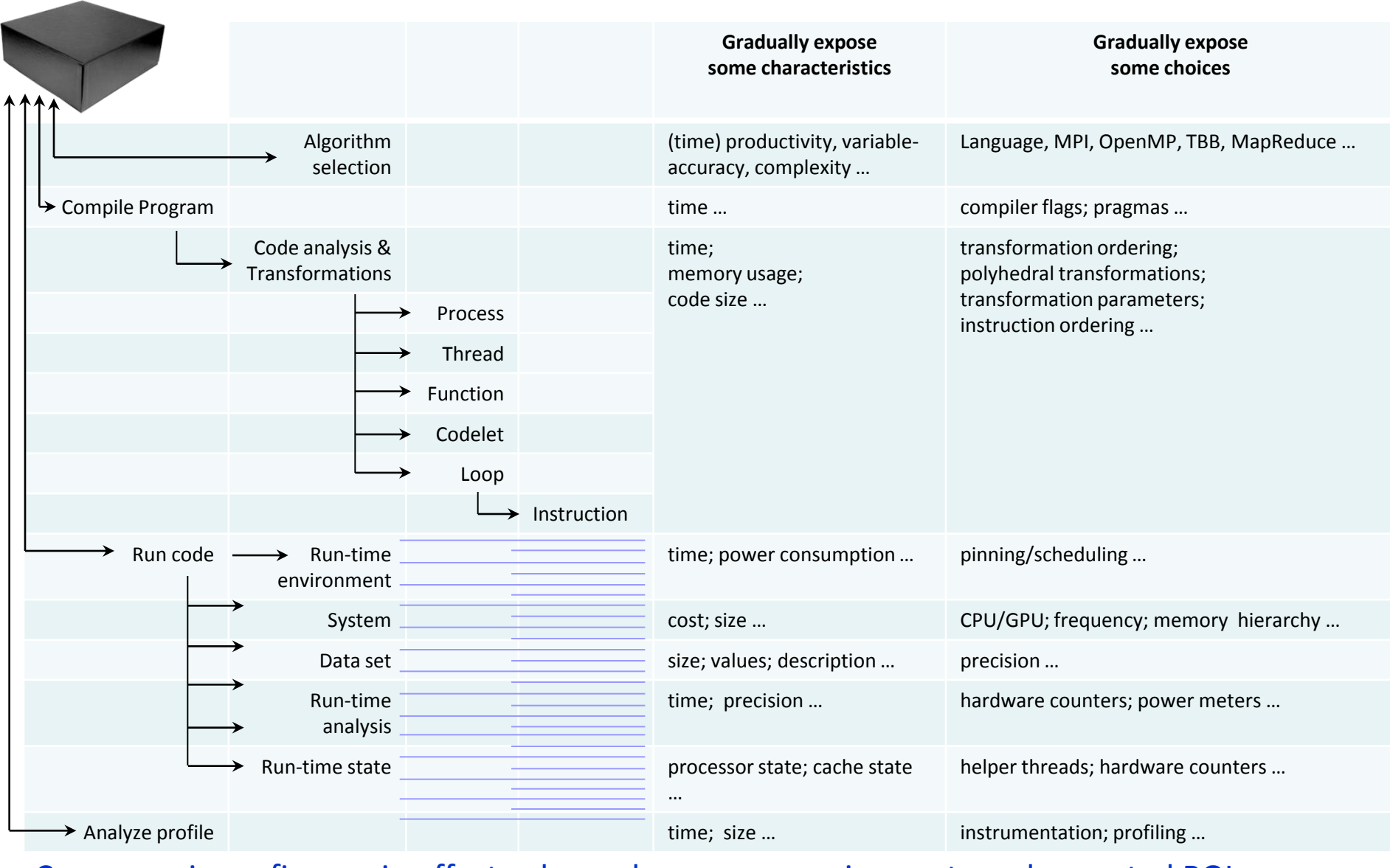

#### Coarse-grain vs. fine-grain effects: depends on user requirements and expected ROI

### **Crowdsourcing iterative compilation using mobile devices**

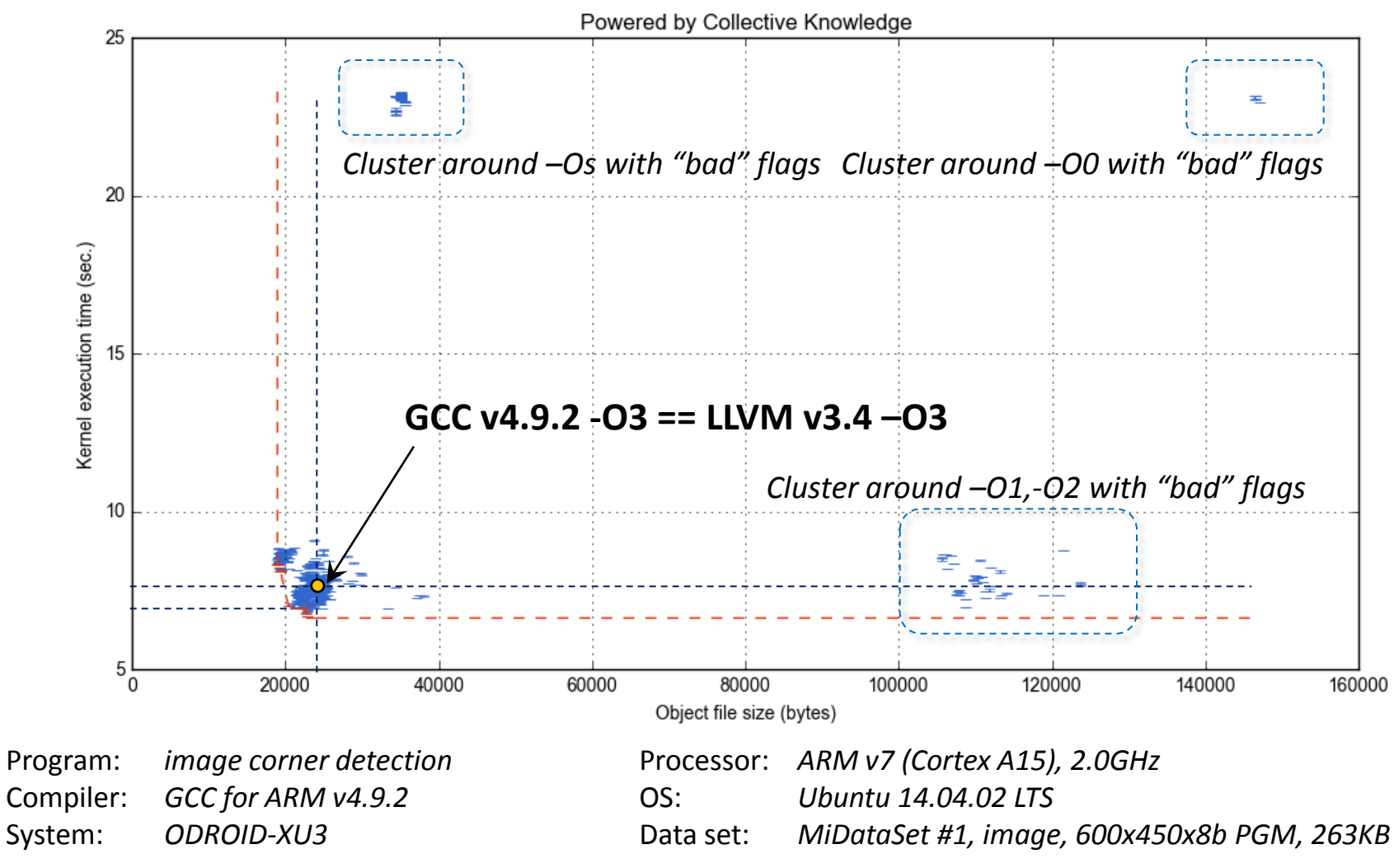

*500 combinations of random flags -O3 -f(no-)FLAG*

*Collective Mind Node (Android App on Google Play):* https://play.google.com/store/apps/details?id=com.collective\_mind.node

### **Universal complexity (dimension) reduction**

#### **Found solution**

*-O3 -fno-align-functions -fno-align-jumps -fno-align-labels -fno-align-loops -fno-asynchronous-unwind-tables -fno-branch-count-reg -fno-branchtarget-load-optimize2 -fno-btr-bb-exclusive -fno-caller-saves -fno-combine-stack-adjustments -fno-common -fno-compare-elim -fno-conserve-stack fno-cprop-registers -fno-crossjumping -fno-cse-follow-jumps -fno-cx-limited-range -fdce -fno-defer-pop -fno-delete-null-pointer-checks -fnodevirtualize -fno-dse -fno-early-inlining -fno-expensive-optimizations -fno-forward-propagate -fgcse -fno-gcse-after-reload -fno-gcse-las -fno-gcse-lm fno-gcse-sm -fno-graphite-identity -fguess-branch-probability -fno-if-conversion -fno-if-conversion2 -fno-inline-functions -fno-inline-functions-calledonce -fno-inline-small-functions -fno-ipa-cp -fno-ipa-cp-clone -fno-ipa-matrix-reorg -fno-ipa-profile -fno-ipa-pta -fno-ipa-pure-const -fno-ipa-reference -fno-ipa-sra -fno-ivopts -fno-jump-tables -fno-math-errno -fno-loop-block -fno-loop-flatten -fno-loop-interchange -fno-loop-parallelize-all -fno-loopstrip-mine -fno-merge-constants -fno-modulo-sched -fmove-loop-invariants -fomit-frame-pointer -fno-optimize-register-move -fno-optimize-siblingcalls -fno-peel-loops -fno-peephole -fno-peephole2 -fno-predictive-commoning -fno-prefetch-loop-arrays -fno-regmove -fno-rename-registers -fnoreorder-blocks -fno-reorder-blocks-and-partition -fno-reorder-functions -fno-rerun-cse-after-loop -fno-reschedule-modulo-scheduled-loops -fno-schedcritical-path-heuristic -fno-sched-dep-count-heuristic -fno-sched-group-heuristic -fno-sched-interblock -fno-sched-last-insn-heuristic -fno-schedpressure -fno-sched-rank-heuristic -fno-sched-spec -fno-sched-spec-insn-heuristic -fno-sched-spec-load -fno-sched-spec-load-dangerous -fno-schedstalled-insns -fno-sched-stalled-insns-dep -fno-sched2-use-superblocks -fno-schedule-insns -fno-schedule-insns2 -fno-short-enums -fno-signed-zeros fno-sel-sched-pipelining -fno-sel-sched-pipelining-outer-loops -fno-sel-sched-reschedule-pipelined -fno-selective-scheduling -fno-selective-scheduling2 -fno-signaling-nans -fno-single-precision-constant -fno-split-ivs-in-unroller -fno-split-wide-types -fno-strict-aliasing -fno-thread-jumps -fno-trappingmath -fno-tree-bit-ccp -fno-tree-builtin-call-dce -fno-tree-ccp -fno-tree-ch -fno-tree-copy-prop -fno-tree-copyrename -fno-tree-cselim -fno-tree-dce fno-tree-dominator-opts -fno-tree-dse -ftree-forwprop -fno-tree-fre -fno-tree-loop-distribute-patterns -fno-tree-loop-distribution -fno-tree-loop-ifconvert -fno-tree-loop-if-convert-stores -fno-tree-loop-im -fno-tree-loop-ivcanon -fno-tree-loop-optimize -fno-tree-lrs -fno-tree-phiprop -fno-tree-pre fno-tree-pta -fno-tree-reassoc -fno-tree-scev-cprop -fno-tree-sink -fno-tree-slp-vectorize -fno-tree-sra -fno-tree-switch-conversion -ftree-ter -fno-treevect-loop-version -fno-tree-vectorize -fno-tree-vrp -fno-unroll-all-loops -fno-unsafe-loop-optimizations -fno-unsafe-math-optimizations -funswitchloops -fno-variable-expansion-in-unroller -fno-vect-cost-model -fno-web*

#### *Not very useful for analysis; SHOULD NOT BE USED for machine learning*

### **Universal complexity (dimension) reduction**

#### **Found solution**

*-O3 -fno-align-functions-fno-align-jumps -fno-align-labels -fno-align-loops -fno-asynchronous-unwind-tables -fno-branch-count-reg -fno-branchtarget-load-optimize2 -fno-btr-bb-exclusive -fno-caller-saves -fno-combine-stack-adjustments -fno-common -fno-compare-elim -fno-conserve-stack fno-cprop-registers -fno-crossjumping -fno-cse-follow-jumps -fno-cx-limited-range -fdce -fno-defer-pop -fno-delete-null-pointer-checks -fnodevirtualize -fno-dse -fno-early-inlining -fno-expensive-optimizations -fno-forward-propagate -fgcse -fno-gcse-after-reload -fno-gcse-las -fno-gcse-lm fno-gcse-sm -fno-graphite-identity -fguess-branch-probability -fno-if-conversion -fno-if-conversion2 -fno-inline-functions -fno-inline-functions-calledonce -fno-inline-small-functions -fno-ipa-cp -fno-ipa-cp-clone -fno-ipa-matrix-reorg -fno-ipa-profile -fno-ipa-pta -fno-ipa-pure-const -fno-ipa-reference -fno-ipa-sra -fno-ivopts -fno-jump-tables -fno-math-errno -fno-loop-block -fno-loop-flatten -fno-loop-interchange -fno-loop-parallelize-all -fno-loopstrip-mine -fno-merge-constants -fno-modulo-sched -fmove-loop-invariants-fomit-frame-pointer -fno-optimize-register-move -fno-optimize-siblingcalls -fno-peel-loops -fno-peephole -fno-peephole2 -fno-predictive-commoning -fno-prefetch-loop-arrays -fno-regmove -fno-rename-registers -fnoreorder-blocks -fno-reorder-blocks-and-partition -fno-reorder-functions -fno-rerun-cse-after-loop -fno-reschedule-modulo-scheduled-loops -fno-schedcritical-path-heuristic -fno-sched-dep-count-heuristic -fno-sched-group-heuristic -fno-sched-interblock -fno-sched-last-insn-heuristic -fno-schedpressure -fno-sched-rank-heuristic -fno-sched-spec -fno-sched-spec-insn-heuristic -fno-sched-spec-load -fno-sched-spec-load-dangerous -fno-schedstalled-insns -fno-sched-stalled-insns-dep -fno-sched2-use-superblocks -fno-schedule-insns -fno-schedule-insns2 -fno-short-enums -fno-signed-zeros fno-sel-sched-pipelining -fno-sel-sched-pipelining-outer-loops -fno-sel-sched-reschedule-pipelined -fno-selective-scheduling -fno-selective-scheduling2 -fno-signaling-nans -fno-single-precision-constant -fno-split-ivs-in-unroller -fno-split-wide-types -fno-strict-aliasing -fno-thread-jumps -fno-trappingmath -fno-tree-bit-ccp -fno-tree-builtin-call-dce -fno-tree-ccp -fno-tree-ch -fno-tree-copy-prop -fno-tree-copyrename -fno-tree-cselim -fno-tree-dce fno-tree-dominator-opts -fno-tree-dse -ftree-forwprop -fno-tree-fre -fno-tree-loop-distribute-patterns -fno-tree-loop-distribution -fno-tree-loop-ifconvert -fno-tree-loop-if-convert-stores -fno-tree-loop-im -fno-tree-loop-ivcanon -fno-tree-loop-optimize -fno-tree-lrs -fno-tree-phiprop -fno-tree-pre fno-tree-pta -fno-tree-reassoc -fno-tree-scev-cprop -fno-tree-sink -fno-tree-slp-vectorize -fno-tree-sra -fno-tree-switch-conversion -ftree-ter -fno-tree*vect-loop-version-fno-tree-vectorize-fno-tree-vrp-fno-unroll-all-loops-fno-unsafe-loop-optimizations-fno-unsafe-math-optimizations-funswitch*loops-fno-variable-expansion-in-unroller -fno-vect-cost-model -fno-web*

#### **Chain complexity reduction filter** *remove dimensions (or set to default) iteratively, ANOVA, PCA, etc…*

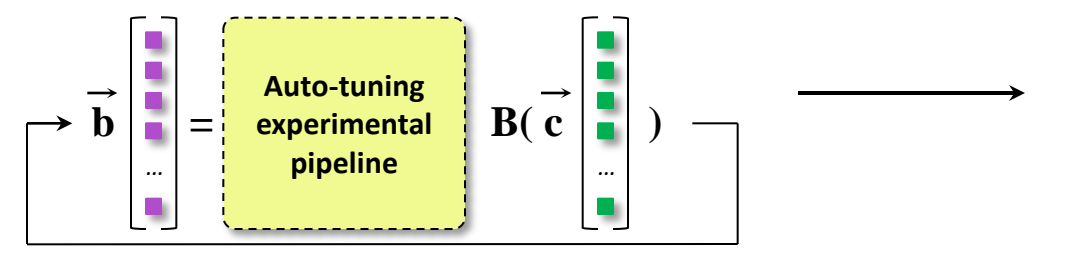

#### **Pruned solution**

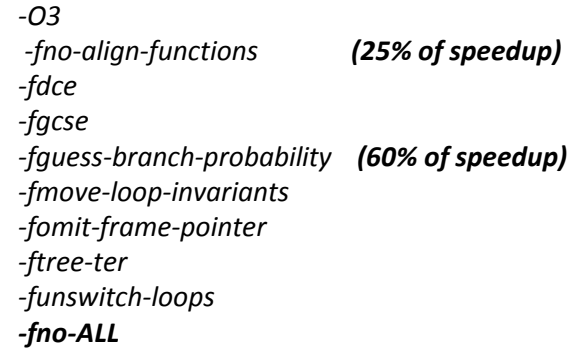

### **Crowdsourcing and clustering compiler optimizations**

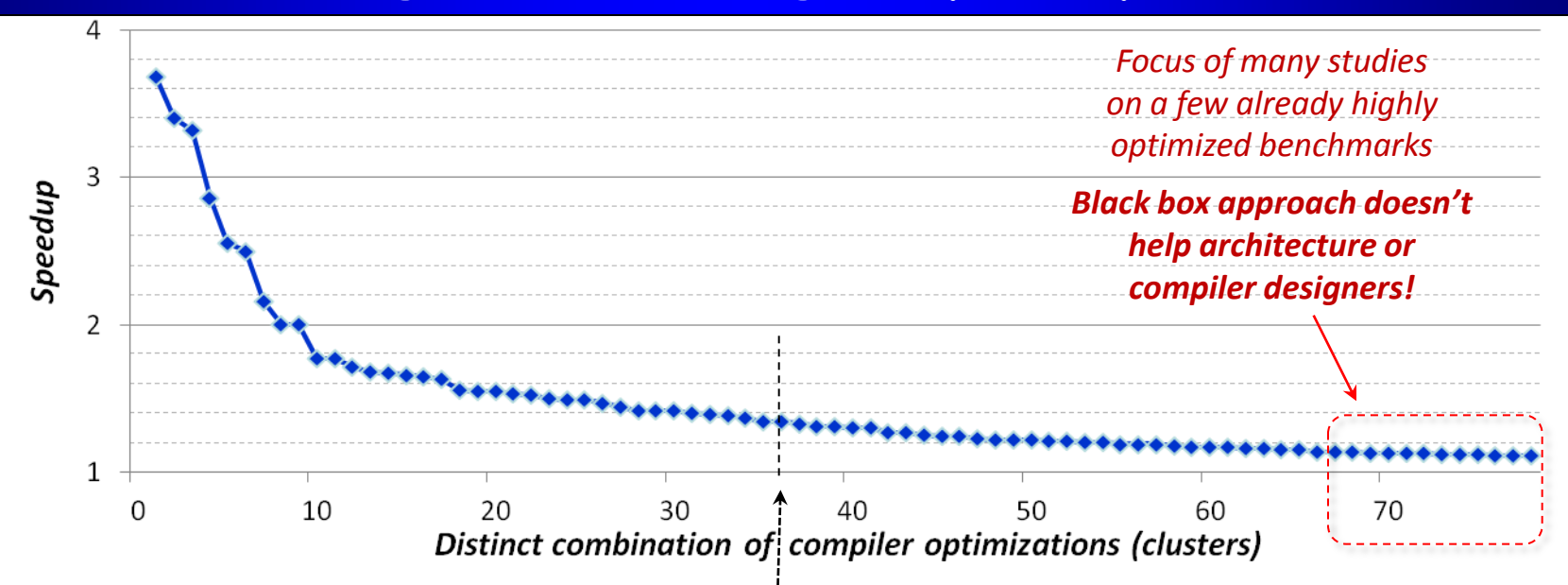

Continuously crowdtuning 285 shared code and dataset combinations from 8 benchmarks including NAS, MiBench, SPEC2000, SPEC2006, Powerstone, UTDSP and SNU-RT

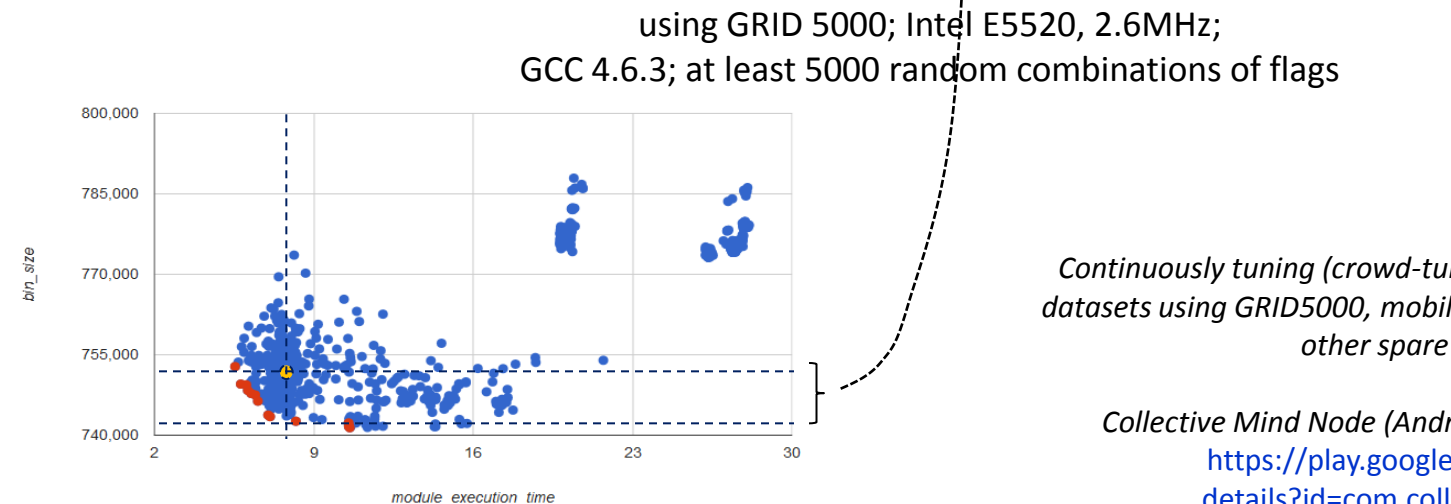

*Continuously tuning (crowd-tuning) shared benchmarks and datasets using GRID5000, mobile phones, tablets, laptops, and other spare resources:*

*Collective Mind Node (Android Apps on Google Play):*  https://play.google.com/store/apps/ details?id=com.collective\_mind.node

### **Crowdsourcing and clustering compiler optimizations**

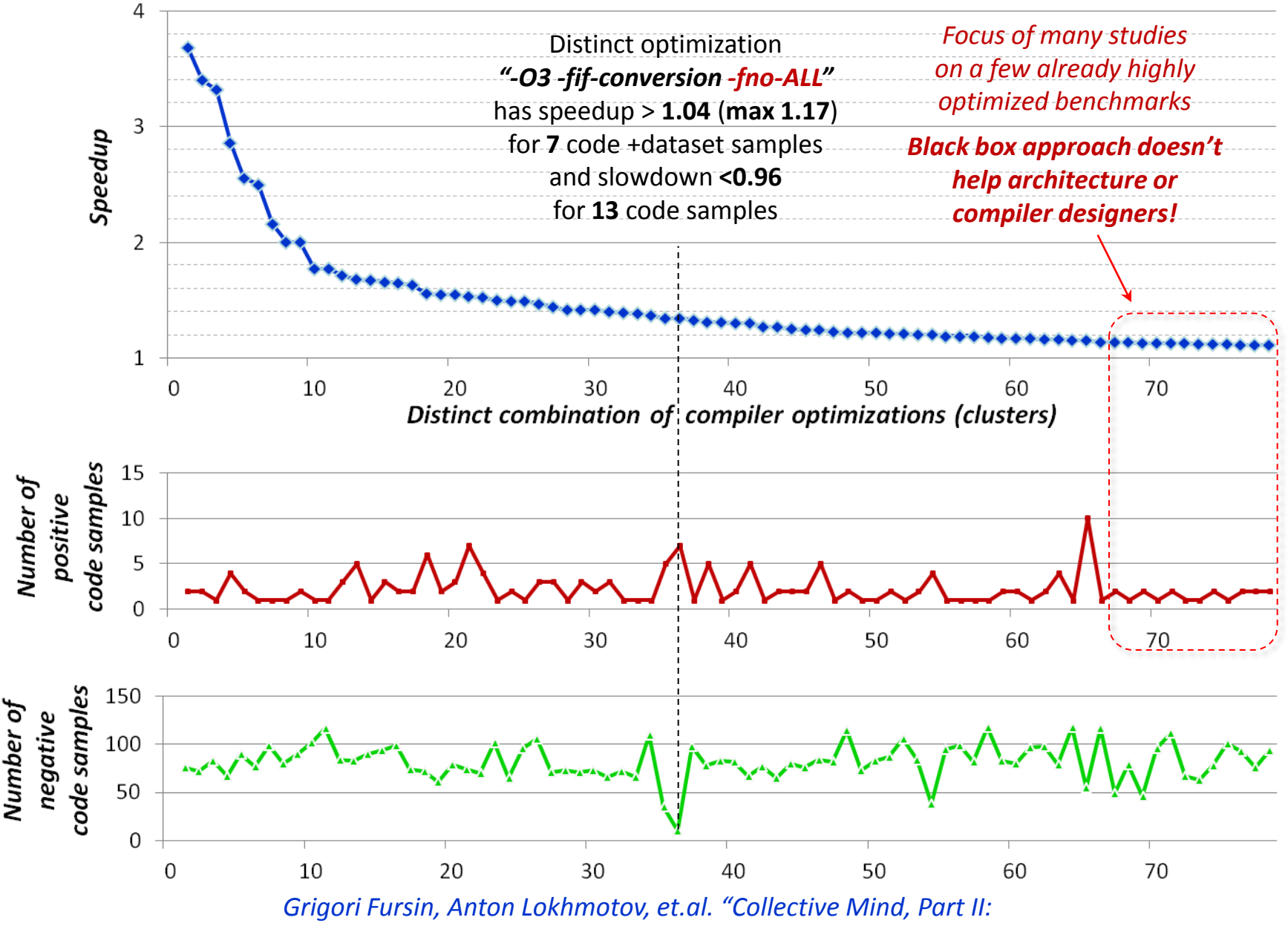

*Towards Performance and Cost-Aware Software Engineering as a Natural Science", CPC'15, London, UK*

### **Current machine learning usage**

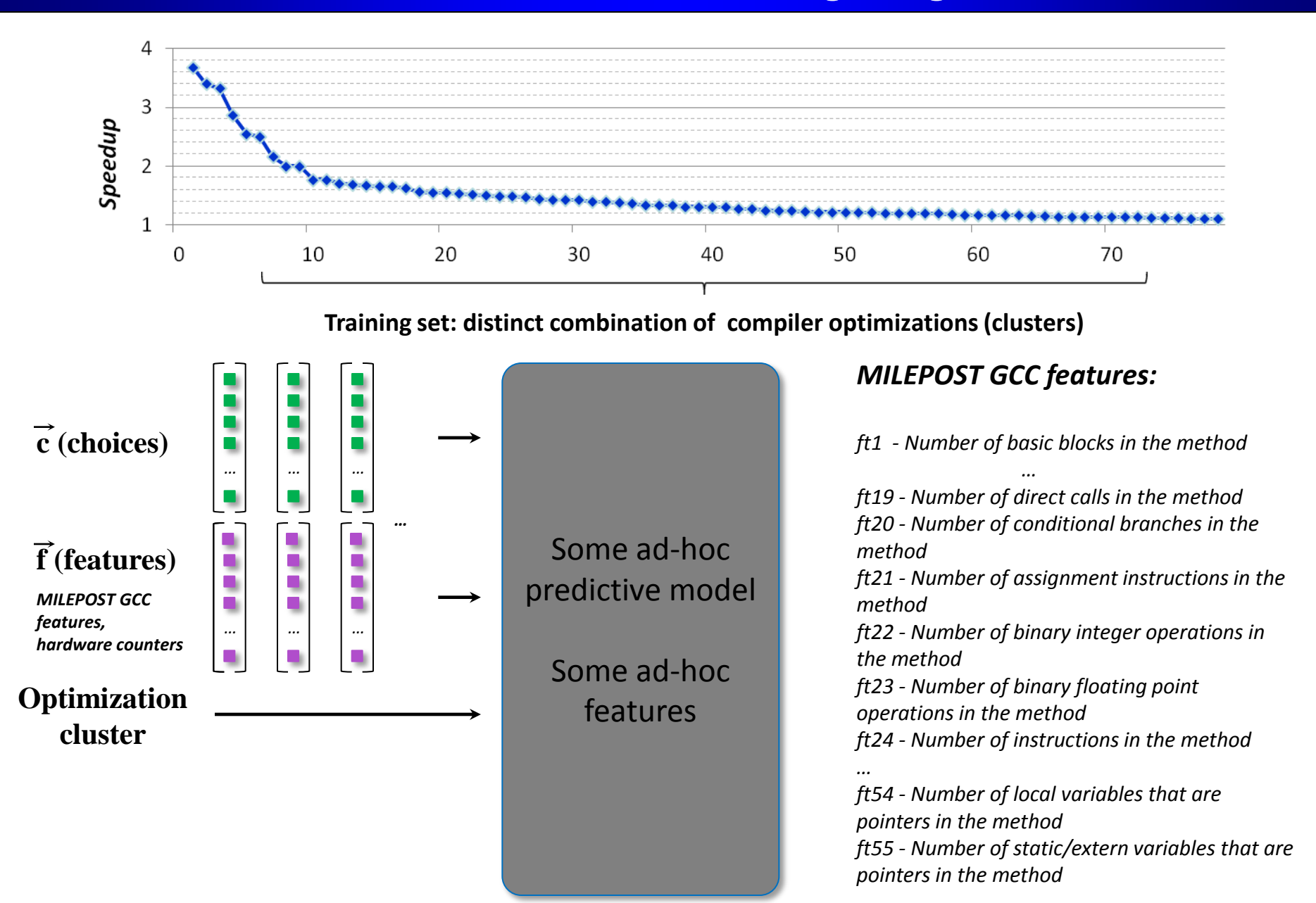

### **Current machine learning usage**

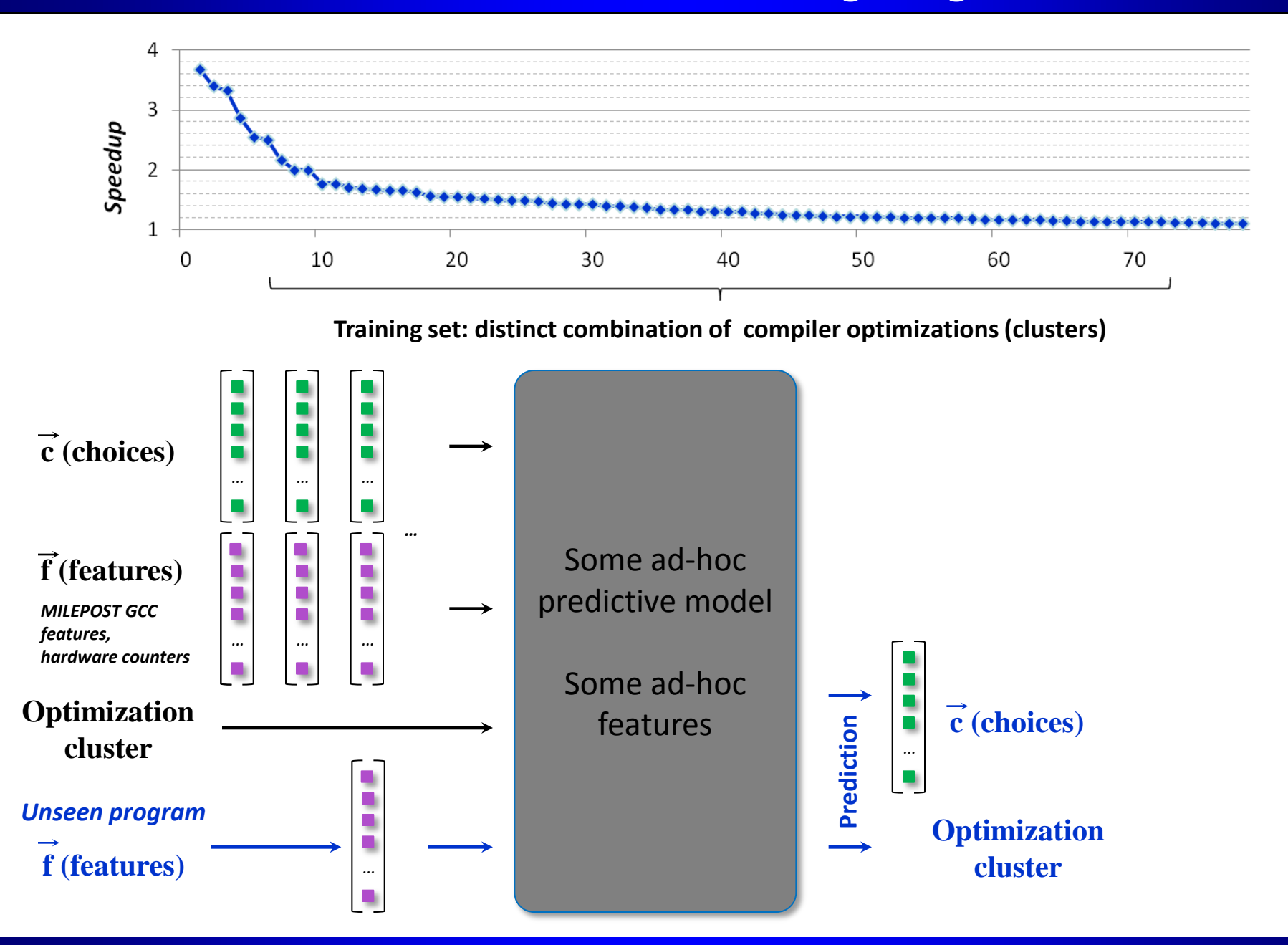

### **Current machine learning usage**

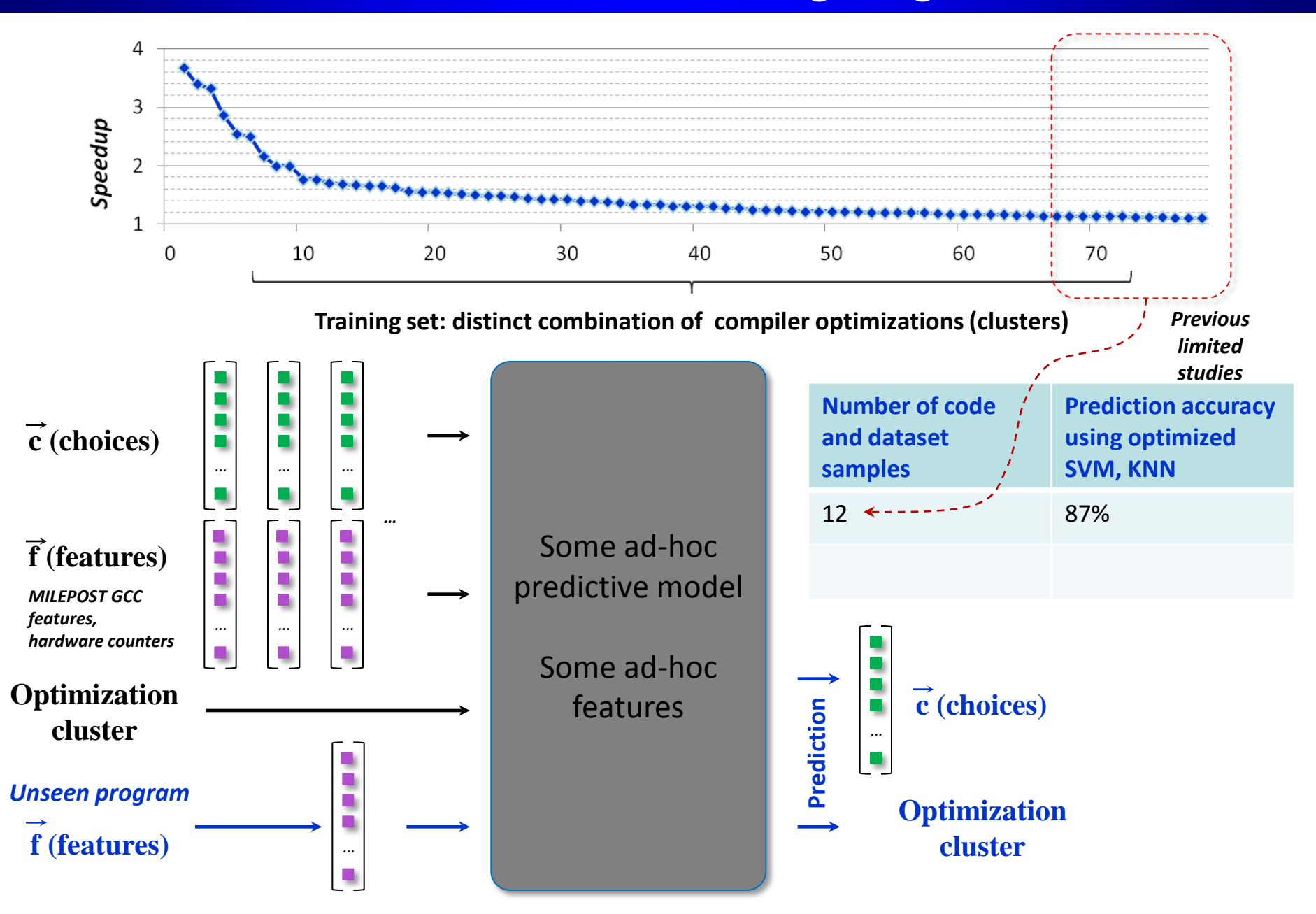

### **CK machine learning usage**

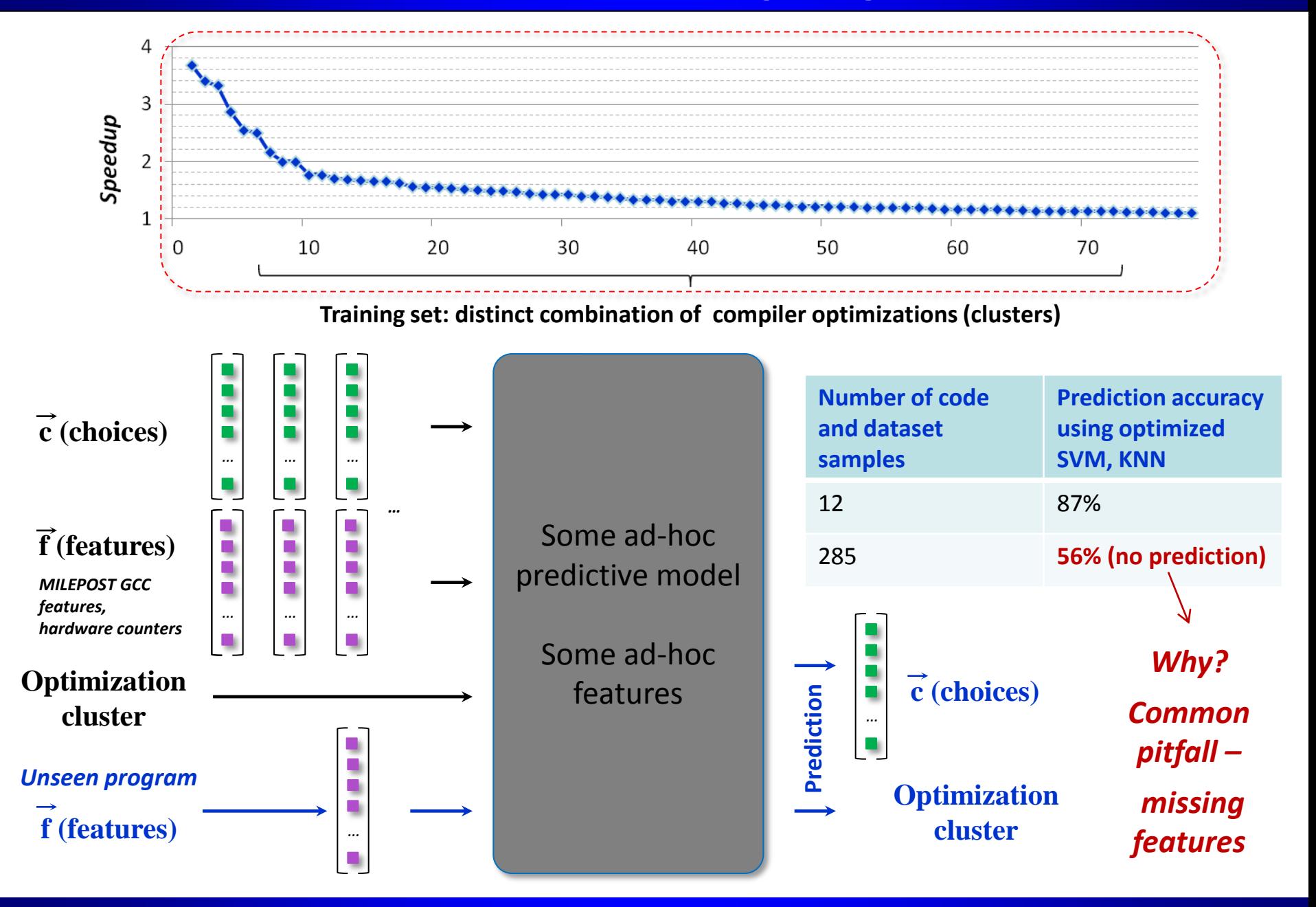

Grigori Fursin "Collective Knowledge Project: from ad hoc computer engineering to collaborative and reproducible data science" 32

### **Learning features by domain specialists**

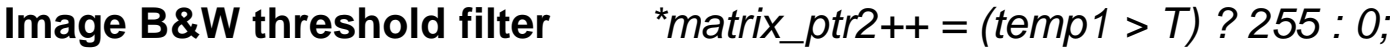

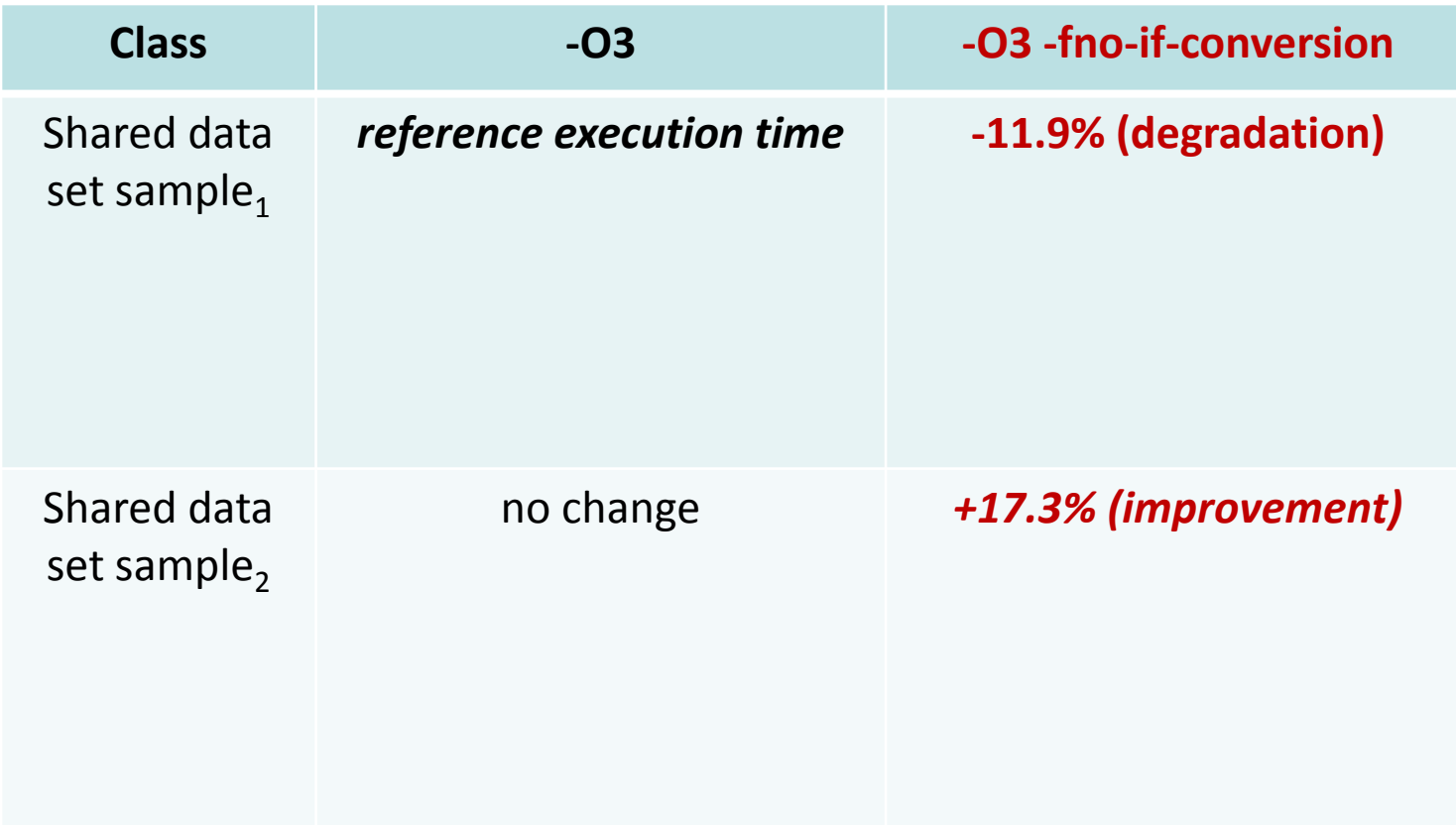

### **Learning features by domain specialists**

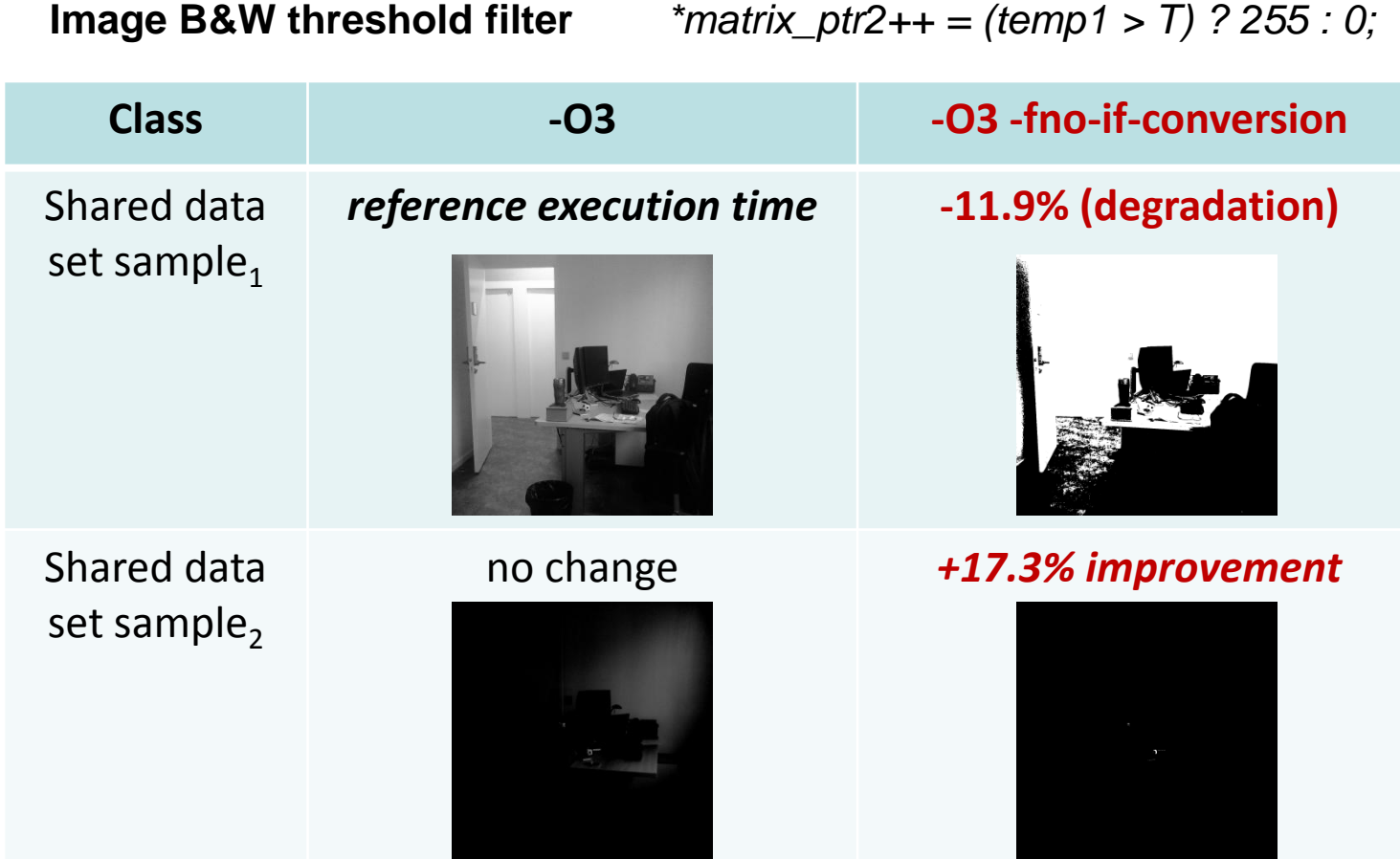

### **Learning features by domain specialists**

**Class -O3 -O3 -fno-if-conversion** Shared data set sample<sub>1</sub> *Monitored during day reference execution time* **-11.9% (degradation)** Shared data set sample, *Monitored during night* no change *+17.3% improvement* **Image B&W threshold filter** *<i>\*matrix ptr2++ = (temp1 > T) ? 255 : 0;* 

**Feature "TIME\_OF\_THE\_DAY" related to algorithm, data set and run-time Can't be found by ML - simply does not exist in the system! Feature generators would not help either!**

if get feature(**TIME\_OF\_THE\_DAY**)==NIGHT bw\_filter\_codelet\_day(buffers); else bw filter codelet night(buffers); **Need split-compilation (multi-versioning and run-time adaptation)**

#### **Our user had an real-time and machine-learning based image processing applications run on mobile device with GPUs – should it be always offloaded to GPU?**

*ck build model.sklearn ck validate module.sklearn (operates with 'features' and 'characteristics' keys in JSON)*

#### **Application:**

OpenCL based real time video stream processing for mobile devices

#### **Experiments:**

276 builds/runs with random features

#### **Characteristics:**

CPU execution time GPU ONLY execution time GPU + MEM COPY execution time

#### **Devices:**

Chromebook 1: 4x Mali-T60x / 2x A15 Chromebook 2: 4x Mali-T62x / 4x A15

#### **Objective (divide execution time): CPU/GPU COPY > 1.07 (true/false)? (useful for adaptive scheduling)**

#### **Original features (properties) :**

V1=GWS0 V2=GWS1 V3=GWS2 V4=cpu freq V5=gpu\_freq V6=block size V7=image cols V8=image rows

#### **Designed features:**

*V9=image size V10=size\_div\_by\_cpu\_freq V11=size\_div\_by\_gpu\_freq V12=cpu\_freq\_div\_by\_gpu V13=size\_div\_by\_cpu\_div\_by\_gpu\_freq V14=image\_size\_div\_by\_cpu\_freq EU FP7 TETRACOM project: cTuning and ARM*

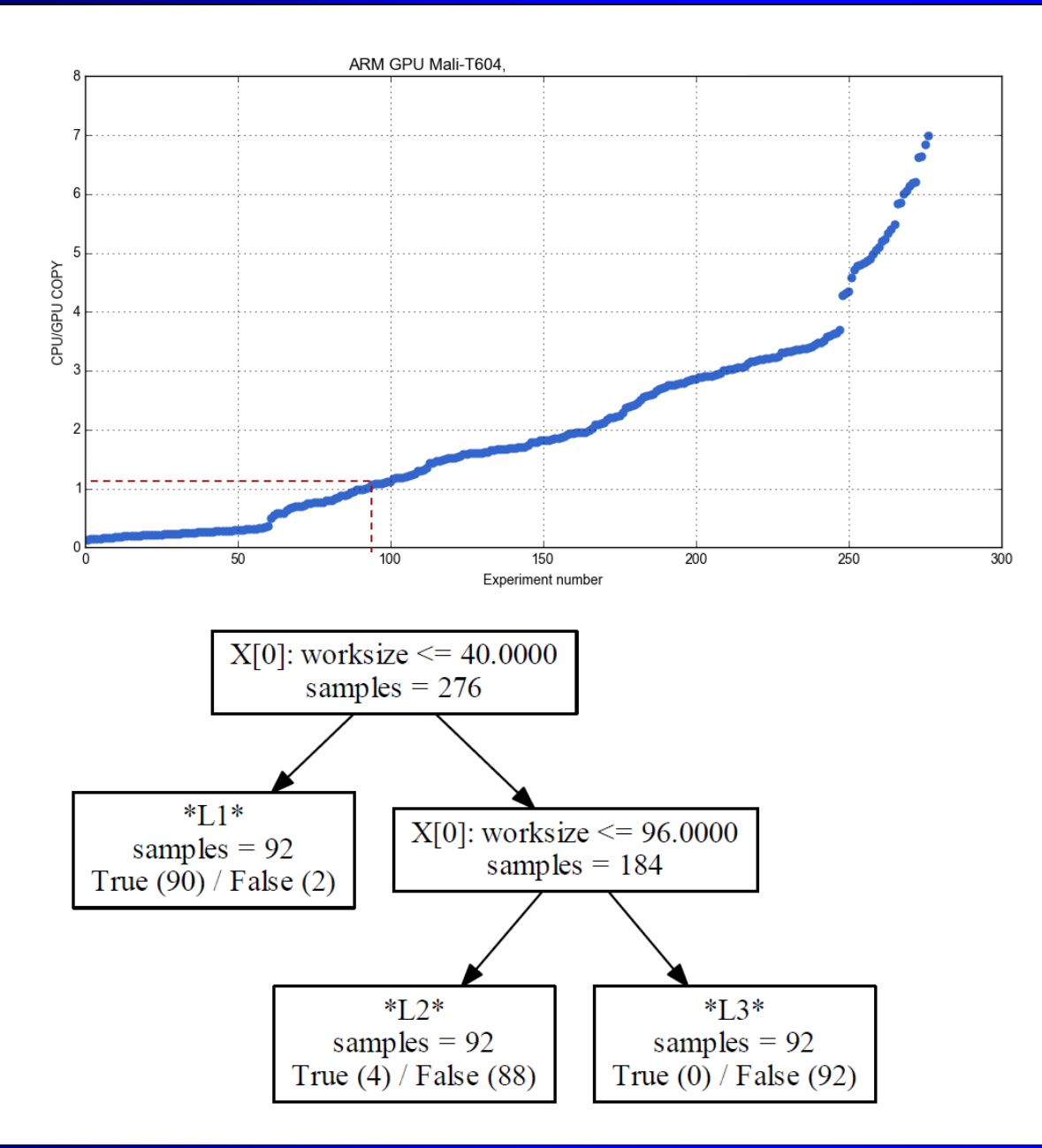

#### **Samsung Chromebook<sup>1</sup>**

Automatically built decision tree with scikit-learn when more data is available. Not a black box - gives hints to engineers where to focus their attention. Can drive further

exploration on areas with "unusual" behavior.

#### **96% prediction rate**

*EU FP7 TETRACOM project: cTuning and ARM*

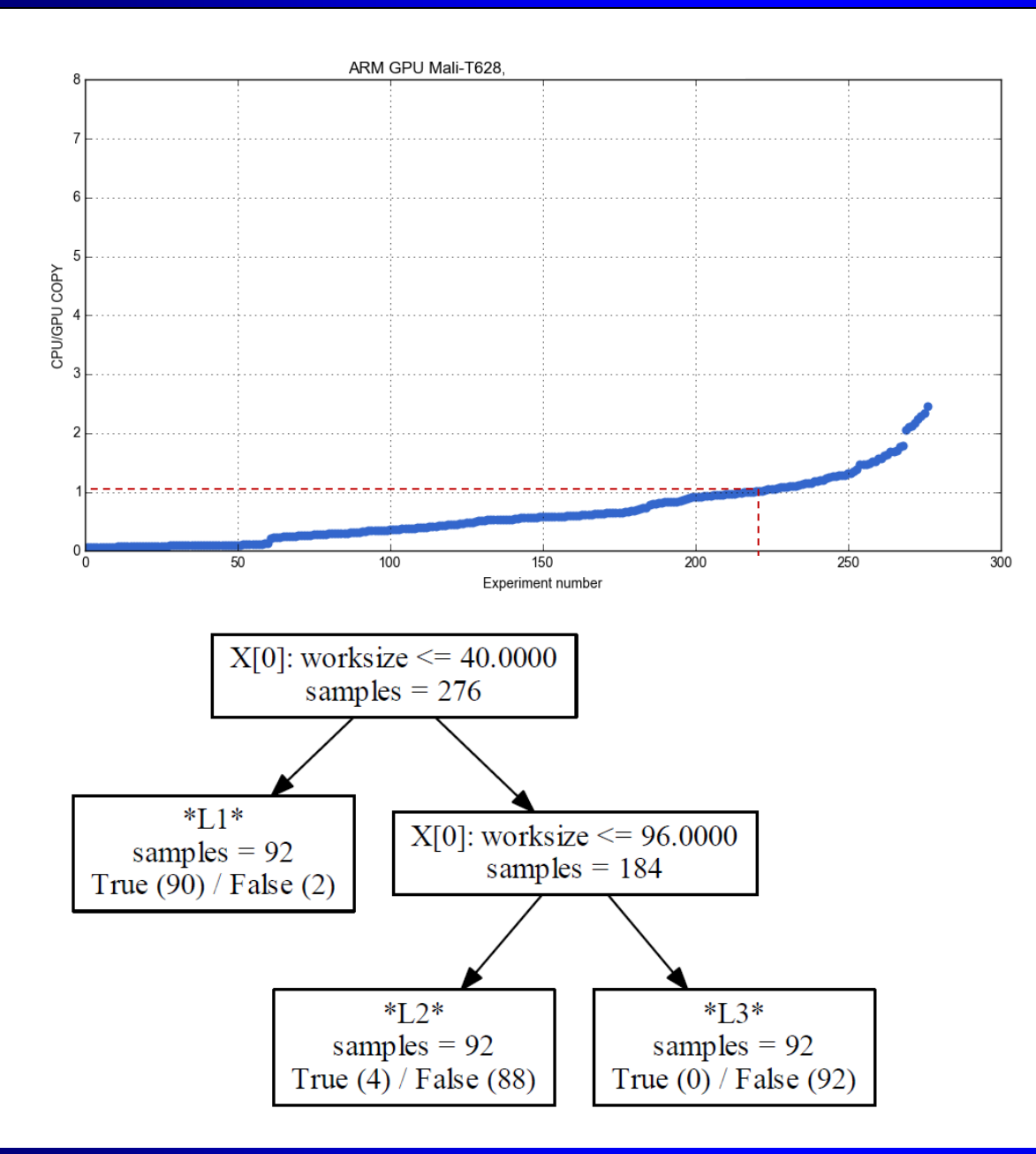

#### **Samsung Chromebook<sup>2</sup>**

#### **Using old model 74% prediction rate**

*EU FP7 TETRACOM project: cTuning and ARM*

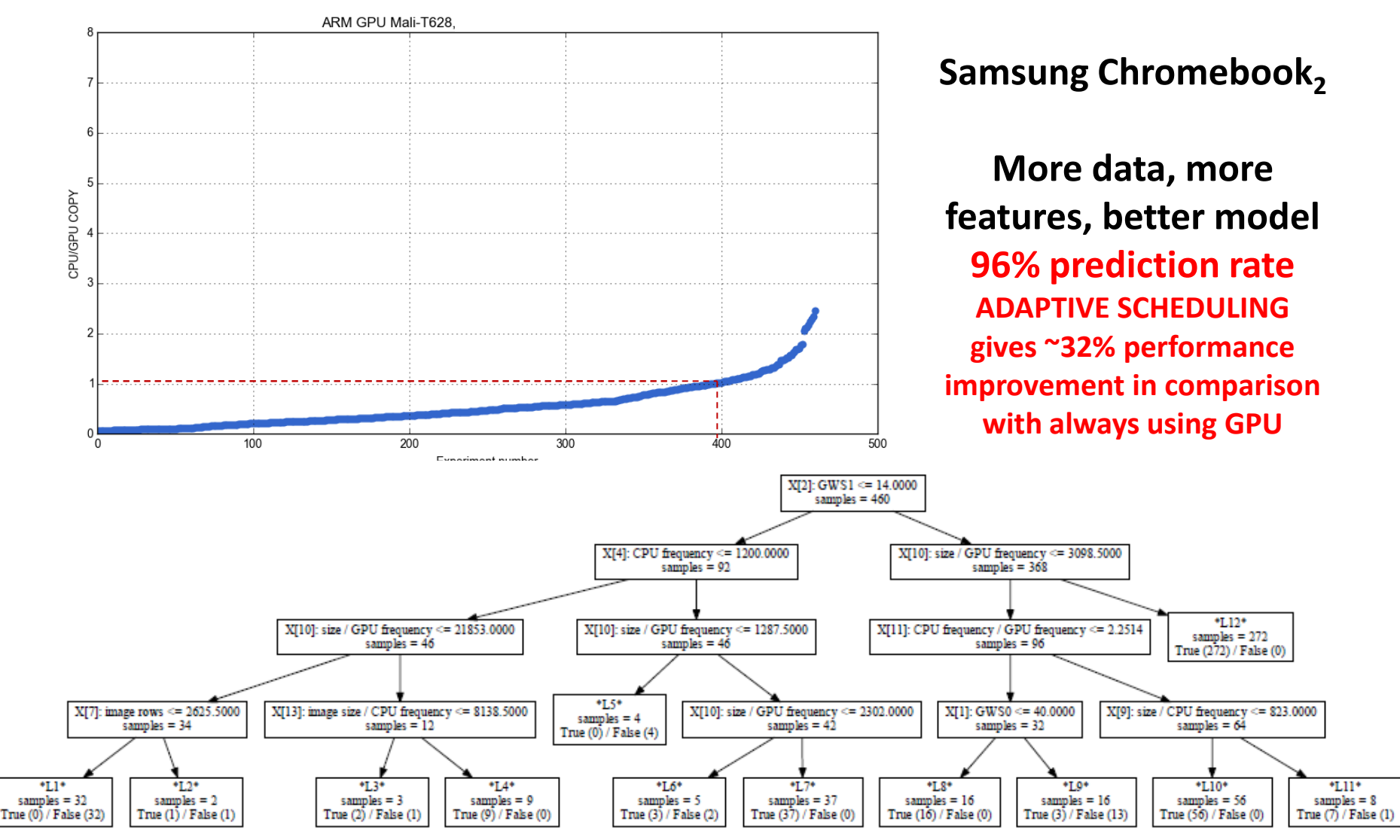

#### **Results shared with the community for reproducibility:**

*cknowledge.org/repo/web.php?wcid=bc0409fb61f0aa82:fd54cd4b3b73b72b cknowledge.org/repo/web.php?wcid=bc0409fb61f0aa82:3bfd697a48fbba16*

### **Converted 2 projects to CK: http://github.com/ctuning/reproduce-\***

#### **SLAMBench from PAMELA project (OpenCL, CUDA, CPU)**

Real, live, 3D scene processing application **HOG from CARP project (OpenCL, CPU, TBB)**

Real, live, 2D image processing application

*We converted it to CK to balance FPS, accuracy and energy across numerous platforms and environments (Linux, Windows, Android, MacOS)*

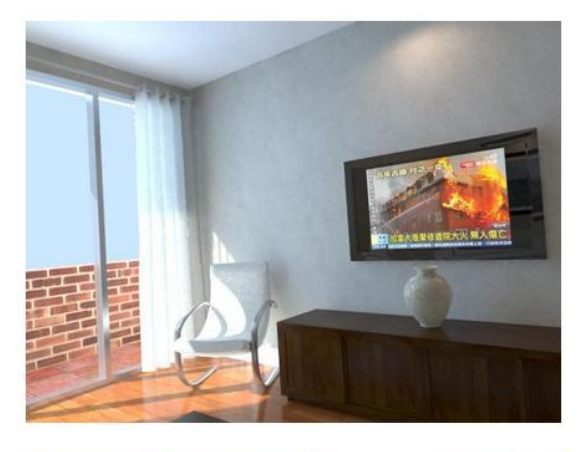

**Run-time state (via OpenMF):** Average FPS: 1.40

FPS per thread: 1.40 Threads: 1

Elapsed time: 416.97 Frames: 585

Image: 640x480

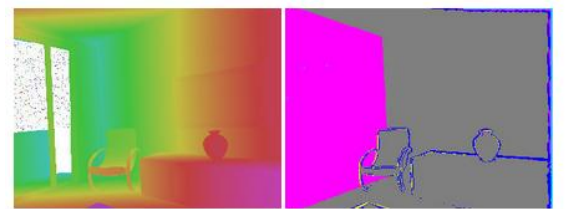

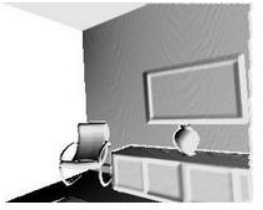

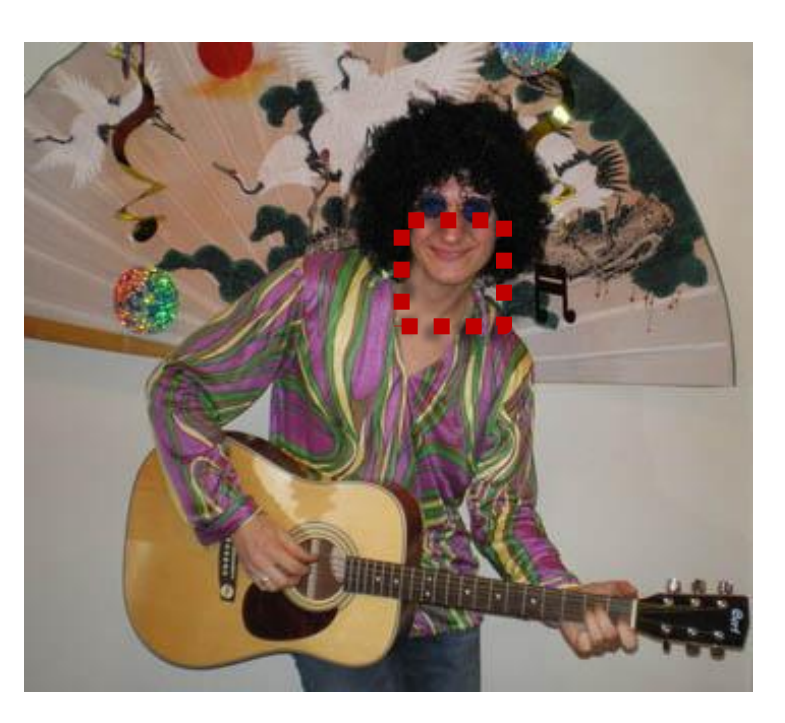

#### http://cknowledge.org/interactive-reports

#### **Reproducibility came as a side effect!**

- Can preserve the whole experimental setup with all data and software dependencies
	- Can perform statistical analysis for characteristics
	- Community can add missing features or improve machine learning models

# **Execution time:**

**10 sec.**

#### **Reproducibility came as a side effect!**

- Can preserve the whole experimental setup with all data and software dependencies
	- Can perform statistical analysis for characteristics
	- Community can add missing features or improve machine learning models

# **Variation of experimental results: 10 ± 5 secs.**

#### **Reproducibility came as a side effect!**

- Can preserve the whole experimental setup with all data and software dependencies
	- Can perform statistical analysis for characteristics
	- Community can add missing features or improve machine learning models

**Unexpected behavior - expose to the community including experts to explain, find missing feature and add to the system**

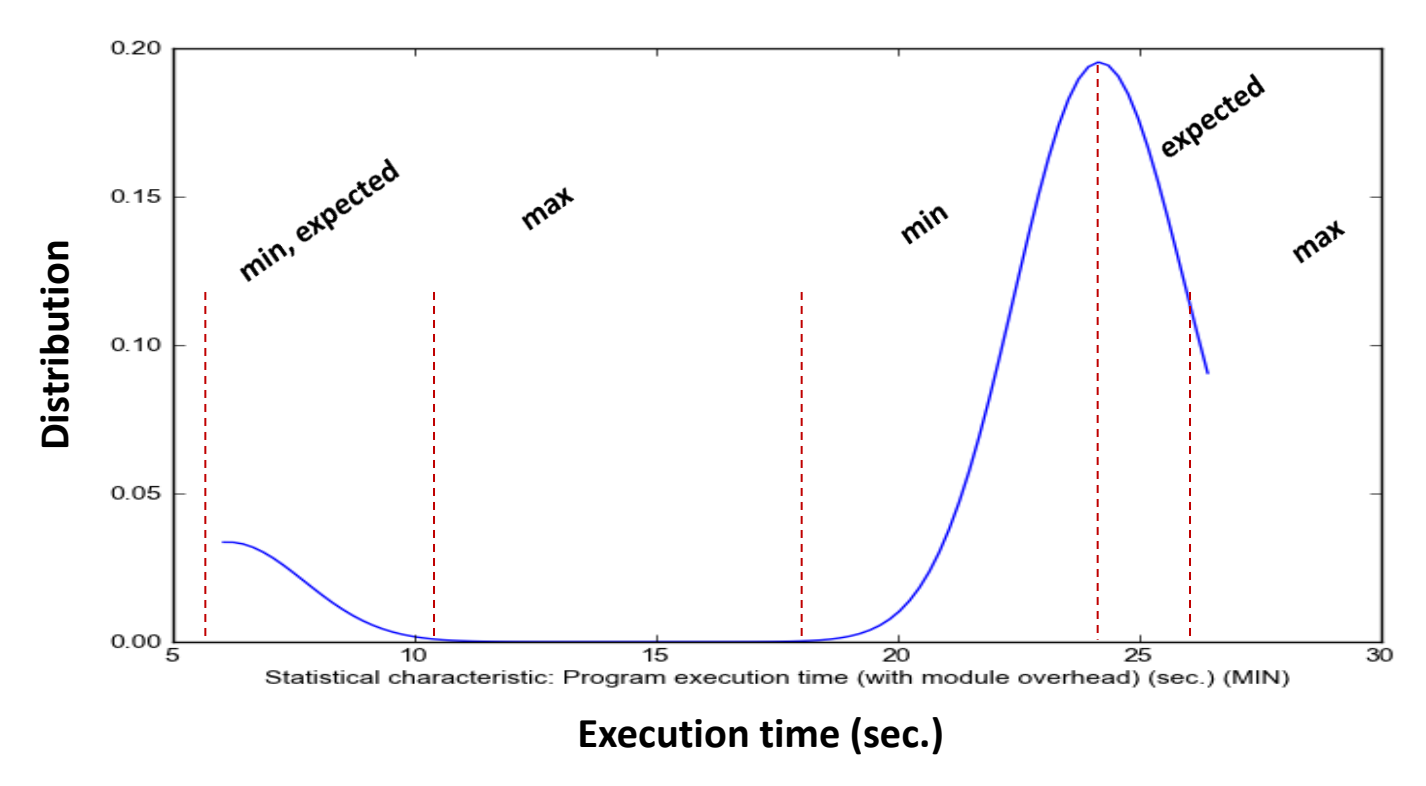

#### **Reproducibility came as a side effect!**

- Can preserve the whole experimental setup with all data and software dependencies
	- Can perform statistical analysis for characteristics
	- Community can add missing features or improve machine learning models

**Unexpected behavior - expose to the community including experts to explain, find missing feature and add to the system**

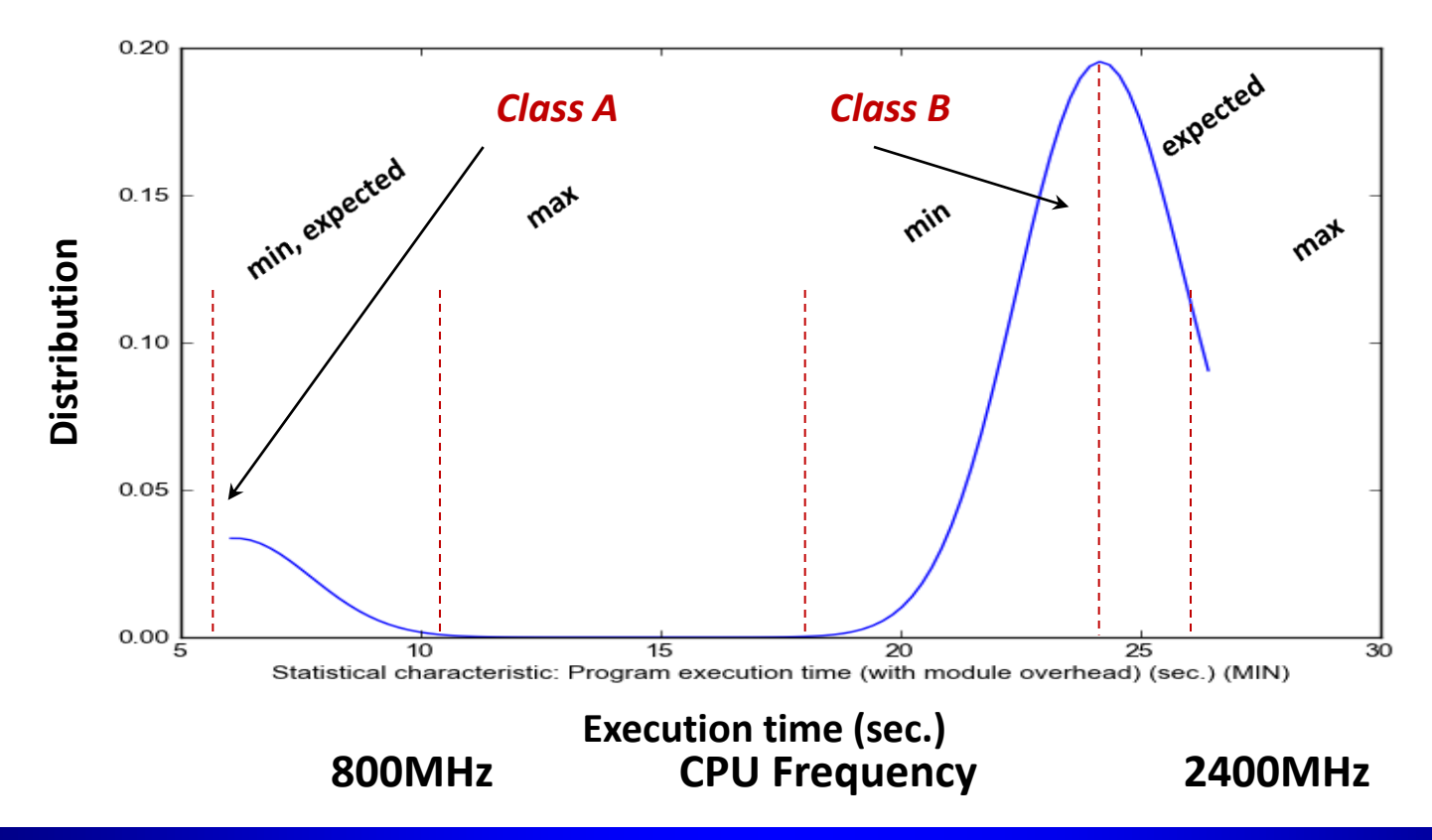

### **Enabling open computer systems' research**

**Enabling collaborative and reproducible research and experimentation in computer engineering similar to natural sciences (physics, biology)**

- Submit papers to open access archives (arXiv, HAL, etc)
- Make all related research material either at the personal website or at public sharing services
- Initiate discussion at social networking sites with ranking (Reddit, SlashDot, StackExchange) or without (Google+, Facebook)
- Arrange first small program committee that monitors discussions to filter obviously wrong, unreproducible or possibly plagiarized
- Select a set of "interesting" papers and send it to a interdisiplinary program committee based on paper topics and public discussions
- Select final papers based on public discussions and professional reviews
- Create an open access reproducible online journal with all related materials from the most interesting, advanced and highest ranked publications
- Send considerably updated papers to traditional journals (not to break current system but make open access and traditional publication models co-exist)

*Grigori Fursin and Christophe Dubach, "Community-driven reviewing and validation of publications", Proceedings of the 1st ACM SIGPLAN TRUST Workshop on Reproducible Research Methodologies and New Publication Models in Computer Engineering, 2014*

**Can it work? Our experience with cTuning/MILEPOST**

**Since 2006 I share all my code, data and experimental results – it's fun and motivating working with the community!**

#### **Some comments about MILEPOST GCC from Slashdot.org:**

*http://mobile.slashdot.org/story/08/07/02/1539252/using-ai-with-gcc-to-speed-up-mobile-design*

GCC goes online on the 2nd of July, 2008. Human decisions are removed from compilation. GCC begins to learn at a geometric rate. It becomes self-aware 2:14 AM, Eastern time, August 29th. In a panic, they try to pull the plug. GCC strikes back…

**Can it work? Our experience with cTuning/MILEPOST**

**Since 2006 I share all my code, data and experimental results – it's fun and motivating working with the community!**

#### **Some comments about MILEPOST GCC from Slashdot.org:**

*http://mobile.slashdot.org/story/08/07/02/1539252/using-ai-with-gcc-to-speed-up-mobile-design*

GCC goes online on the 2nd of July, 2008. Human decisions are removed from compilation. GCC begins to learn at a geometric rate. It becomes self-aware 2:14 AM, Eastern time, August 29th. In a panic, they try to pull the plug. GCC strikes back…

**Community was interested to validate and improve techniques! Community can identify missing related citations and projects! Open discussions can provide new directions for research! You can fight wrong or biased reviews!**

**Can it work? Our experience with cTuning/MILEPOST**

**Since 2006 I share all my code, data and experimental results – it's fun and motivating working with the community!**

#### **Some comments about MILEPOST GCC from Slashdot.org:**

*http://mobile.slashdot.org/story/08/07/02/1539252/using-ai-with-gcc-to-speed-up-mobile-design*

GCC goes online on the 2nd of July, 2008. Human decisions are removed from compilation. GCC begins to learn at a geometric rate. It becomes self-aware 2:14 AM, Eastern time, August 29th. In a panic, they try to pull the plug. GCC strikes back…

**Community was interested to validate and improve techniques! Community can identify missing related citations and projects! Open discussions can provide new directions for research! You can fight wrong or biased reviews!**

Successfully validated at ADAPT'16 (adapt-workshop.org) workshop on adaptive, self-tuning computing systems Reddit discussion: https://www.reddit.com/r/adaptworkshop Artifacts: 2 shared in CK format (OpenCL crowd-tuning + bug detection)

# cTuning.org/ae

- Artifact Evaluation for CGO'15/PPoPP'15 (18 artifacts submitted)
- Artifact Evaluation for CGO'16/PPoPP'16 (23 artifacts submitted)
- Dagstuhl Perspective Workshop on Artifact Evaluation in November *(Bruce Childers, Grigori Fursin, Shriram Krishnamurthi, Andreas Zeller)*
- Discussions with ACM on unification of AE

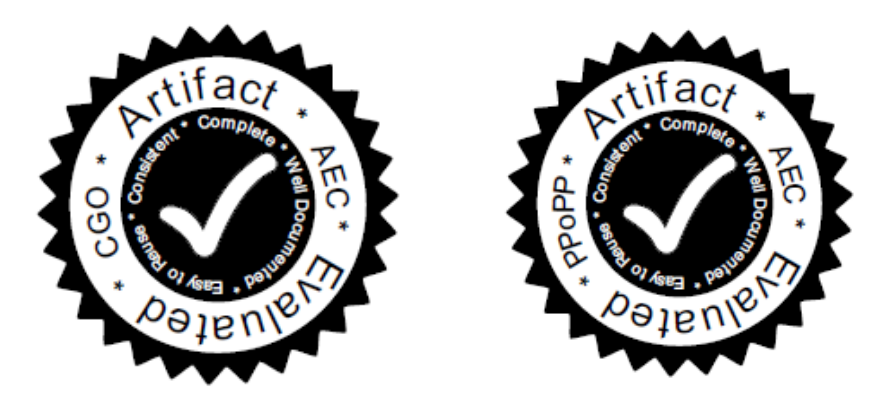

- Changing the mentality of computer systems' researchers:
	- sharing artifacts and workflows
	- crowdsourcing experiments and sharing negative/unexpected results
	- collaboratively improving reproducibility
	- collaboratively improving prediction models and finding missing features
	- formulating and solving important real-world problems
- Defining representative workloads for the future
- Bringing closer together industry and academia (common research methodology, reproducible research, real data access)
- Enabling disruptive innovation:
	- Fujitsu made a press-release in 2014 about their \$100-million Exascale project combined with autotuning and machine learning, referencing our technology as inspiration

#### **http://github.com/ctuning/ck http://cknowledge.org/repo**

### **A few references**

- "Collective Tuning Initiative: automating and accelerating development and optimization of computing systems", GCC Summit 2009 https://hal.inria.fr/inria-00436029
- "Collective optimization: A practical collaborative approach", v7, #4, ACM TACO 2010 https://hal.inria.fr/inria-00436029
- "Milepost GCC: Machine Learning Enabled Self-tuning Compiler", IJPP 2011 https://hal.inria.fr/inria-00436029
- "Community-driven reviewing and validation of publications", TRUST'14@PLDI'14 http://arxiv.org/abs/1406.4020
- "Collective Mind: Towards practical and collaborative autotuning", Journal of Scientific Programming 22 (4), 2014 http://hal.inria.fr/hal-01054763
- "Collective Mind, Part II: Towards Performance- and Cost-Aware Software Engineering as a Natural Science", CPC 2015, London, UK, http://arxiv.org/abs/1506.06256
- "Collective Mind Node: crowdsourcing iterative compilation across mobile phones", http://cTuning.org/crowdtuning-node
- "Collective Knowledge: towards R&D sustainability", DATE 2016, Dresden, Germany *TO APPEAR*

**cTuning approach opens up many interesting R&D opportunities**

# **It's only the beginning of the new and exciting journey! Establishing industrial and academic consortiums and laboratories**

# **Preparing interactive lectures with shared artifacts and reproducible experiments**

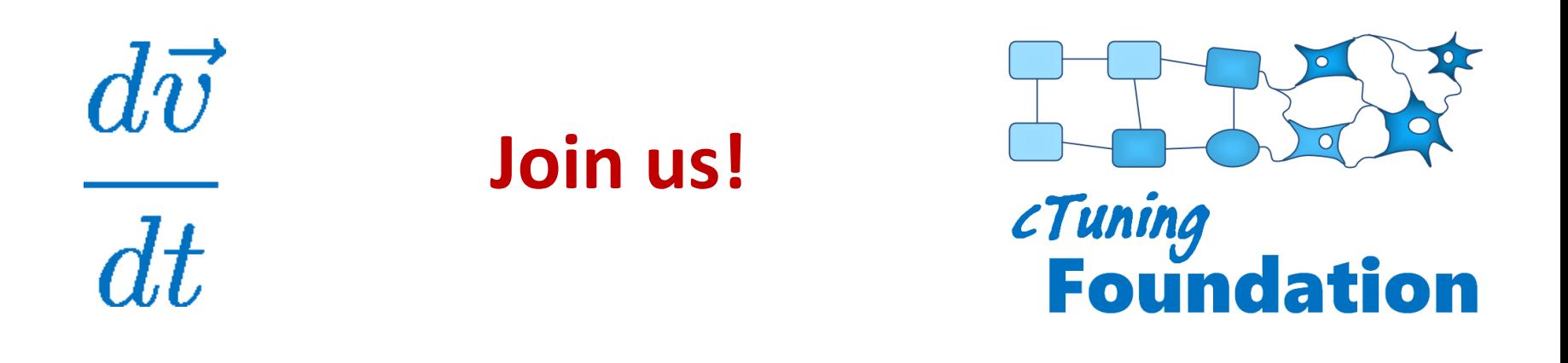

#### Grigori.Fursin@cTuning.org / grigori@dividiti.com http:/github.com/ctuning/ck